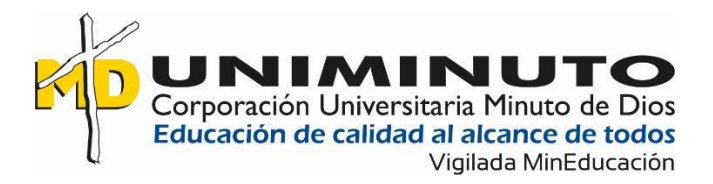

Sistematización práctica profesional Gerencia de producción: Diseño de manual de funciones para el proceso de práctica profesional.

Cristian Camilo Velásquez Bermúdez

Corporación Universitaria Minuto de Dios

Rectoría Cundinamarca

Sede Zipaquirá (Cundinamarca)

Programa Administración de Empresas

noviembre de 2020

Sistematización práctica profesional Gerencia de producción: Diseño de manual de funciones para el proceso de práctica profesional.

Cristian Camilo Velásquez Bermúdez

Trabajo de Grado presentado como requisito para optar al título de Administrador de Empresas

Asesor WILLIAM ERNESTO BOLIVAR SALGADO

Profesional en Magister en Educación

Corporación Universitaria Minuto de Dios

Rectoría Cundinamarca

Sede Zipaquirá (Cundinamarca)

Programa Administración de Empresas

noviembre de 2020

# Dedicatoria

Este trabajo es dedicado a Dios en primer lugar; por permitirme llevar acabo esta carrera, por darme todos los medios necesarios para cumplir esta meta, tanto materiales como intelectuales, por guiar mi carrera hasta el final; a mi abuelita, a mi madre; por ser ese motor para seguir adelante y no darme por vencido y ante todas las dificultades y retos que se presentaron a lo largo del proceso de formación; a las personas que estuvieron apoyándome tanto emocionalmente como académicamente en los momentos en que he requerido de su ayuda.

# **Agradecimientos**

A Dios en primer lugar, por darme la oportunidad de llevar a cabo este proceso de formación, por darme lo medios y la capacidad de cumplir todos los retos establecidos, a mi familia por su apoyo a lo largo de este proceso de formación, a mis amigos por estar siempre ahí, a los profesores por su entrega y dedicación a la hora de formar y dar lo mejor de sí, guiándome en este arduo camino; y a la empresa Mongibello S.A.S, por darme la oportunidad de llevar acabo mis prácticas profesionales allí y de esta manera adquirir nuevos conocimientos que serán de gran utilidad en mi vida.

# Contenido

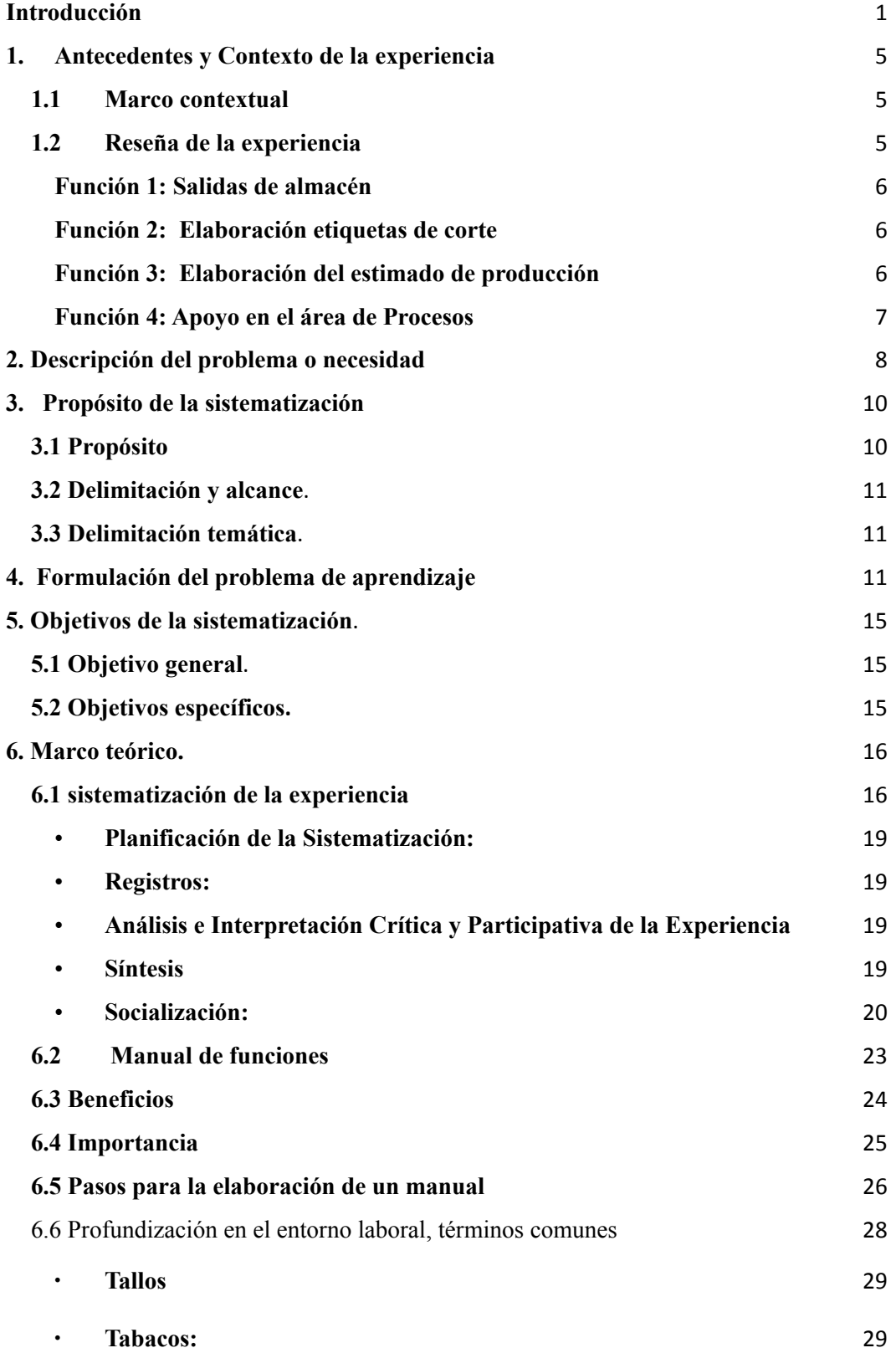

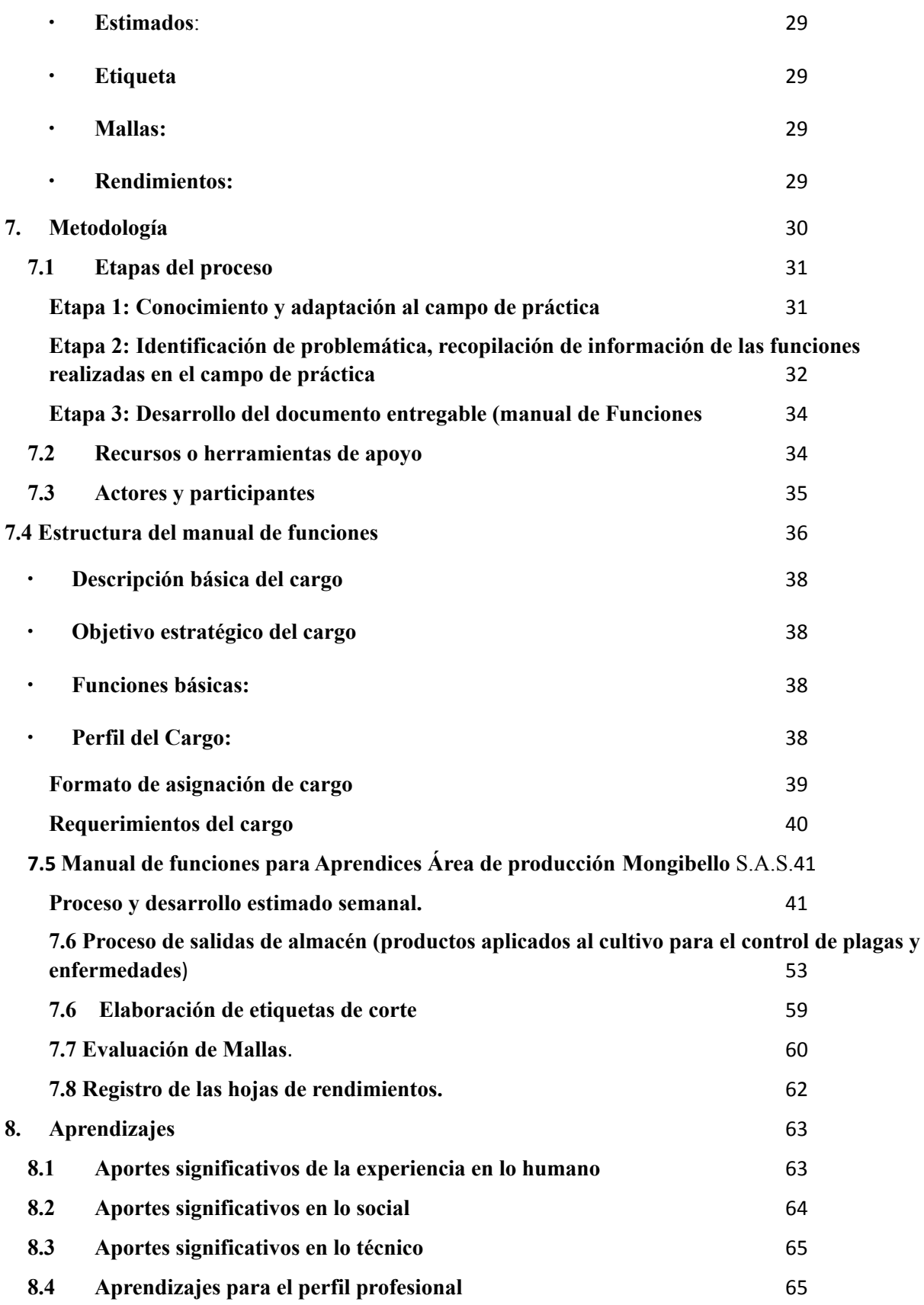

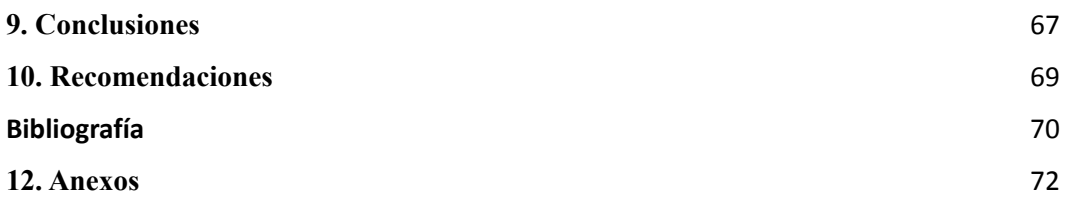

# **Lista de Gráficos.**

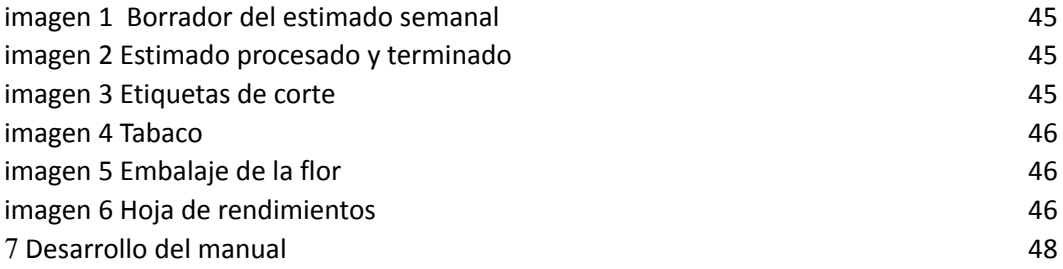

## **Resumen**

El presente trabajo tiene como finalidad ayudar a facilitar proceso de adaptación del pasante universitario que ingrese a realizar sus prácticas en la empresa Mongibello S.A.S en el área de Producción. Se descubrió que la falta de información sobre las tareas, afectan el desempeño de quien se encuentra en el puesto; por tanto, se creó un manual de funciones en el que se detalla el paso a paso de los procesos de estimado, salidas del almacén y etiquetas de corte.

Se plantearon los siguientes los objetivos ; objetivo general :diseñar un manual de funciones para facilitar el proceso de adaptación de los aprendices al iniciar la etapa de práctica profesional en la empresa Mongibello S.A.S; objetivos específicos : Conocer las áreas funcionales de la compañía donde se llevará a cabo el proceso de práctica profesional , analizar las fallas o dificultades encontradas durante el proceso y analizar las posibles causas de ellas y Formular posibles soluciones a estas problemáticas, a partir de la experiencia vivida por el aprendiz. Con los objetivos anteriormente mencionados se dio inicio al proceso para dar cumplimiento a las metas planteadas; donde se puedan afianzar los conocimientos adquiridos durante el proceso académico.

El proceso se dividió en tres etapas, las cuales se relacionan con los logros a cumplir como se estableció en la idea principal.; durante el desarrollo de la práctica se pudo confirmar que es más fácil la adaptación al tener un material de apoyo, en este caso un manual de funciones y el desarrollo de las funciones asignadas al estudiante durante su práctica profesional. Es importante la sistematización de la experiencia vivida para dar un punto de partida a una nueva

experiencia en un campo de acción totalmente desconocido, dejando un legado, el cual servirá de apoyo para futuros aprendices en el área de producción de Mongibello S.A.S para dar cumplimiento a las funciones establecidas.

# **Palabras claves**

Sistematización, manual de funciones, prácticas profesionales, formación académica, proceso de aprendizaje

## **SUMMARY**

The present project aims to improve the adaptation process of the university intern who makes his internship in the company Mongibello S.A.S in the Production area. It was discovered that the lack of information about the tasks, affected the performance of who is in the position, therefore, it was created a functions guide where is detailed, step by step, the processes of estimation of cultivation flowers, store exits and cut labels; specific objectives: know the functional areas inside the company where will take place the professional internship process, identify the faults or the founded difficulties during the process and analyze their possible causes, and find possible solutions to these problems based on the lived experience.

Established to fulfill the established general objective. Where the knowledge acquired during the academic process can be enhanced.

The process took place split in three stages relating one to each other with the specific objectives, to fulfill the established in the general objective, through the development of the internship could be demonstrated that the adaptation is easier, discovering how having a support material, in this case a functions manual makes easier the adaptation and development of the assigned functions to the student during their professional internship; it is important the systematization of the lived experience, giving a starting point to a new experience in an action field completely unknown, being able to leave a legacy, which will serve as support for new coming generations of apprentices to Mongibello S.A.S in the production area where could be helped to the adaptation to the internship field and fulfilling the established functions.

#### **Keywords**

Systematization, manual, stages, variables, experiences.

# **Introducción**

*"El sentido común no es resultado de la educación"*

*Víctor Hugo*

<span id="page-12-0"></span>Las instituciones educativas nacen bajo el principio de otorgar una formación profesional a sus estudiantes, para que adquieran una identidad particular que los posibilite como lo que son. En otras palabras, la universidad es constructora de identidades profesionales. (Navarrete, 2013) Sin embargo, el contexto actual lleva a reconocer las falencias de la formación académica, en especial, en lo relacionado con la vinculación laboral.

Las estadísticas del DANE demuestran que el 25.9% de los jóvenes colombianos en el tercer trimestre de 2019, se encontraban desempleados (tiempo, 2016). Entre las razones se descubrió que "la educación superior no corresponde con las necesidades que tienen las compañías que generan la disponibilidad de plazas para el empleo" (colombiano, 2020). De allí que la cifra de bachilleres que eligen carreras técnicas por encima de las profesionales vaya en aumento, aunque irónicamente estas conlleven menores beneficios económicos. A la fecha se lleva la contabilidad de que existen 6 estudiantes técnicos por cada estudiante profesional.

El haber vivido personalmente la desvinculación entre los saberes teóricos adquiridos en la universidad y los conocimientos técnicos requeridos por la empresa donde realicé mi práctica profesional, fue lo que me motivó a sistematizar mi experiencia y desarrollar un Manual de funciones, en el que se detallaran los conocimientos específicos que el pasante de turno debe realizar.

Durante el desarrollo de esta guía se profundizó en aquellos saberes que suelen darse por sabidos por tratarse de conocimientos de sentido común, pero que hacen parte de las habilidades blandas que no se estudian en las universidades, sino que se adquieren en el hogar, como lo revela una investigación realizada por la Revista Estudios de Ecuador.

La metodología empleada en este proceso fue tipo cualitativa, bajo un diseño metodológico de tipo exploratorio, transversal, deductivo; por medio del cual se realizó una revisión ordenada de los hechos vividos en la práctica profesional. Se realizó una revisión ordenada de los hechos vividos en el proceso, intuyendo las falencias que pudieran ser objeto de mejora en el área, desde la generalidad de los hechos y la comprensión del medio, hasta las situaciones particulares o eventos significativos que marcaron la práctica profesional.

La formación de profesionales idóneos se ha utilizado la práctica profesional como un periodo complementario al ciclo académico en un gran número de carreras profesionales en el país, de acuerdo con (Marcela, 2011) los efectos formativos de las prácticas son indudables, siendo los espacios de aplicación de saberes teóricos y procedimentales al campo de desempeño profesional.

Para (Lozoya & Gallego, 2012) las prácticas profesionales son una manera de vincular al estudiante universitario con la vida laboral, aplicando los conocimientos adquiridos durante la carrera profesional y así contribuir a su formación académica; De acuerdo con estos estudios y a la experiencia personal, se evidencia que la etapa de prácticas profesionales es un periodo constructivo y complementario del periodo netamente académico. Pasando a la sistematización de una experiencia, es importante destacar que adquiere gran valor tanto para quien se atreve a

compartirla como para quienes la leen pudiendo obtener un beneficio de ella que le permita cumplir con los objetivos trazados, a la vez puede trascender a otros espacios formando parte de las memorias de la institución, ser ejemplo para otros profesionales en formación y en especial, dar el valor a compartir una experiencia que lleva el escenario académico al profesional.

La experiencia de la práctica profesional realmente es un conjunto de muchas vivencias donde se ponen a prueba muchos conceptos que son proporcionados en el tiempo de la formación académica y que solo se pueden experimentar al momento de iniciar la práctica profesional. La teoría es fundamental para el aprendizaje y de la mano con la práctica, forman un eje importante para la aplicación y evaluación del proceso de formación de la carrera profesional.

En el proceso de práctica profesional es donde realmente define al estudiante y la que lo enfoca o hace que pueda tener una visión o una proyección acerca de en qué área se quiere desempeñar como futuro profesional. Por esto es importante que a través de la lectura las personas puedan imaginar las experiencias vividas y evidenciar cuales fueron los problemas que se presentaron, se sobrepasaron y las experiencias y logros obtenidos como estudiante de Administración de empresas de la Corporación Universitaria Minuto de Dios, UNIMINUTO

Al iniciar cualquier proceso muchas veces se presentan dificultades para adaptarse a ese entorno en ocasiones se torna tenso. Mi experiencia al inicio de la práctica estuvo llena de dificultades en los procesos a realizar, siendo esto una debilidad a la hora de aprender, ya que no contaba con un apoyo escrito, más que la enseñanza del interlocutor. Sumado a ello estaba la falta de conocimientos básicos en programas informáticos. Con el paso del tiempo y con dedicación me adapté al proceso cumpliendo a cabalidad y calidad las funciones asignadas.

Analizando estos tropiezos se optó por una mejora en este proceso. Se tomó la decisión de plasmar todas las funciones realizadas en un documento, elaborado con las especificaciones técnicas que se requieren conocer, con el fin de poder dejar un documento que sea de gran utilidad a los nuevos estudiantes que inicien el proceso de práctica profesional en esta compañía. Este manual de funciones para aprendices del área de producción Mongibello S.A.S., será el material de apoyo que les facilite el aprendizaje y cumplimiento de las tareas asignadas.

# **1. Antecedentes y Contexto de la experiencia**

# <span id="page-15-1"></span><span id="page-15-0"></span>**1.1 Marco contextual**

MONGIBELLO S.AS. pertenece al sector primario, está ubicada en el municipio de Chía, vereda la balsa, departamento de Cundinamarca; se dedica a la producción, comercialización de flor clase rosa de distintas variedades para exportación y por tanto una de las fincas productoras más grandes de Colombia. Cuenta con 350 empleados directos, de las cuales el 70% son mujeres, en su mayoría cabeza de hogar, y el restante hombres. No hay un límite de edad a la hora de la contratación, ayudando a generar un bienestar para sus familias, debido a la estabilidad laboral que esta compañía ofrece a sus colaboradores. Fue fundada hace aproximadamente 30 años por Carlos Arturo Nariño.

# <span id="page-15-2"></span>**1.2 Reseña de la experiencia**

La práctica profesional tiene una duración de 18 meses. Inicio el 16 de febrero de 2019 y culminó el 16 de agosto del 2020. La modalidad del contrato fue de aprendizaje tipo Sena; desarrollada en el área de Producción y ocasionalmente se prestaba apoyo a las áreas de Procesos y Control de Calidad.

Realizada directamente con área de producción cumpliendo a cabalidad con las funciones asignas las cuales se desarrollaron de la siguiente manera:

# <span id="page-16-0"></span>**Función 1: Salidas de almacén**

En esta función, la labor a realizar era la de elaborar los formatos establecidos por la empresa de todos los productos químicos aplicados en el cultivo para el control de plagas y enfermedades, esto con el fin de llevar un control de salidas de los productos aplicados en el cultivo para su posterior registro en el área de Sistemas.

# <span id="page-16-1"></span>**Función 2: Elaboración etiquetas de corte**

Esta labor, consiste en la impresión de etiquetas de corte por medio de un programa denominado "red flor", que se utiliza para la identificación de los tabacos provenientes del cultivo. Estas etiquetas indican el bloque al que pertenece, la variedad de la flor, el nombre del cortador, el número de mesa y la hora de corte y fecha. El proceso de etiquetado se realiza cada vez que se requieran las etiquetas de cultivo y sean solicitadas por el supervisor encargado.

#### <span id="page-16-2"></span>**Función 3: Elaboración del estimado de producción**

Consiste en registrar y procesar la información proveniente del cultivo de los conteos de los tallos, la cual, mediante observación y experiencia en la labor, hace posible determinar la cantidad de tallos a producir en las semanas posteriores al conteo. Se tienen en cuenta variables como el tamaño del botón y la apertura del mismo mediante cálculos matemáticos y a partir de ellos se obtiene una cifra equivalente al estimado de producción para la semana. Esta información se recibe y se procesa en unos archivos específicos, realizando los cambios que sean solicitados por los ingenieros del área. Una vez teniendo el informe listo se envía a la comercializadora para que ella a su vez haga la oferta de la flor de acuerdo con el estimado enviado.

# <span id="page-17-0"></span>**Función 4: Apoyo en el área de Procesos**

● En esta función se recoge y registra la información de los rendimientos del cultivo los cuales proporcionan información respecto a la hora de inicio de labores y salida y el número de tallos cortados en ese periodo en un bloque determinado.

● Adicionalmente se evalúan las mallas o tabacos provenientes del cultivo para verificar que se cumplan los parámetros de calidad ya establecidos por la empresa. En esta evaluación los cortadores obtienen un puntaje.

● Para finalizar este proceso se registran las evaluaciones obtenidas por los cortadores en los distintos procesos de la empresa para ser enviados al área de Procesos para la consolidación y calificación final.

La intervención en las funciones anteriormente tratadas describe los procesos realizados en la práctica profesional. Fruto de todas estas experiencias y aprendizajes se obtuvo el producto entregable denominado manual de funciones, el cual será utilizado por los futuros aprendices al iniciar su práctica profesional para que tengan una fácil adaptación y puedan ejecutar correctamente las funciones asignadas en el momento.

# **2. Descripción del problema o necesidad**

<span id="page-18-0"></span>Durante este proceso de formación y aprendizaje se pudo evidenciar una falencia al dar inicio al proceso de práctica profesional. Al iniciar este proceso, el aprendiz no cuenta con un apoyo material que lo ayude a agilizar su proceso de adaptación, claro está mencionar que se cuenta con el apoyo del jefe inmediato; pero en muchas ocasiones por cuestiones de tiempo o carga laboral, el jefe inmediato no puede instruir de la manera debida a su aprendiz, lo cual genera un ambiente laboral tenso entre las partes, afectando la productividad y el estado emocional del practicante.

Aquí nace una necesidad a su vez el interés de dejar un legado que sirva de apoyo para los actores principales de la práctica profesional (jefe inmediato y aprendiz). Lo que se desea obtener mediante este proceso, es dejar un precedente que sea de gran ayuda para el aprendiz como para la empresa, por medio de un registro de todas las experiencias y labores realizadas. Ya para varios alumnos será este su primer trabajo formal, ¿por qué no aportar a la formación de estos futuros empleados y retribuir a la compañía, como un gesto de agradecimiento por la oportunidad brindada de cumplir un ciclo nuevo, como lo es ser aprendiz universitario? Al ser esta una etapa por la que la gran mayoría de los profesionales deben pasar para culminar su ciclo de formación.

Para poder solventar esta necesidad, antes que nada, se han planteado unas preguntas que contribuyen a darle solución, las cuales son:

¿Qué puedo aportar para las generaciones venideras con mi experiencia de práctica profesional?

¿Qué puedo aportar a la empresa para ayudar a fortalecer el proceso de aprendizaje con los practicantes?

¿Qué me deja este proceso de aprendizaje, en la parte profesional y personal?

Preguntas que responden al interés y a la necesidad de dejar un legado, fruto del proceso de formación en el campo de práctica. Así como son de gran ayuda para mí, también lo serán para las futuras generaciones de aprendices, que al momento de dar inicio a su etapa de práctica profesional tendrán una guía que les permitirá hacer más fácil el proceso de adaptación y con la ayuda de su jefe inmediato este proceso llegará a feliz término.

No hay que olvidar que es un proceso de aprendizaje, en el que, si bien anteriormente el practicante ha cursado varios semestres en la universidad y el jefe inmediato asume que el aprendiz tiene una serie de conocimientos, no hay necesariamente un conocimiento del entorno. En mi caso, nunca utilicé a profundidad varias de las herramientas de Office, por lo cual enfrenté dificultades al iniciar la práctica.

<span id="page-19-0"></span>Deseo ayudar a minimizar ese impacto en las generaciones venideras con los resultados de mi proceso, así como el manual de funciones será para los aprendices de gran ayuda, también lo será para los jefes inmediatos, quienes verán que los procesos serán ágiles y eficaces.

# **3. Propósito de la sistematización**

# <span id="page-20-0"></span>**3.1 Propósito**

La opción de grado "Sistematización de práctica profesional" sirve inicialmente para poder dejar experiencias y adquirir nuevos conocimientos durante y después de la práctica, permite analizar el entorno y los factores que en él intervienen en el proceso formativo (tanto ayudas como obstáculos), genera una capacidad en el aprendiz de identificar posibles fallas que afectan el desarrollo de sus funciones, aquellas que generan inconformismos y un ambiente tenso.

De este último punto, principalmente, nace la importancia de sistematizar la práctica profesional, para que, a partir de una experiencia vivida, se obtenga una serie de conocimientos y al dejarlos plasmados en un documento, le sean de apoyo a las futuras generaciones de practicantes, quienes tendrán como punto de referencia al iniciar este proceso, una experiencia ya vivida.

# <span id="page-20-1"></span>**3.2 Delimitación y alcance**.

La idea principal es que pueda tener un alcance e impacto para futuros aprendices venideros próximos a iniciar su proceso de práctica profesional en el área de producción de Mogibello S.A.S a su vez sirva de punto de partida para otras experiencias similares en otros campos de acción.

# <span id="page-21-0"></span>**3.3 Delimitación temática**.

El proceso para seguir con la sistematización es definir una pregunta clave: ¿Qué puedo aportar a la empresa para ayudar a fortalecer el proceso de aprendizaje? Y a partir de ella, encontrar la importancia del proceso de sistematización, el cual es generar un impacto en otras personas con las experiencias de otros. Una experiencia vivida en el campo laboral puede beneficiar a varios actores a la vez y si se llega a presentar una problemática compleja, como lo es hacer uso de ciertos conocimientos que usualmente son asumidos como aprendidos por otro actor, lo cual genera un retraso en el proceso en la adaptación y desarrollo de las funciones, será de ayuda contar con material de apoyo que pueda ser aplicado en el proceso de formación profesional

# **4. Formulación del problema de aprendizaje**

<span id="page-21-1"></span>Dentro del proceso de formación universitaria, vale la pena resaltar el momento de la práctica profesional, como un espacio importante en la aplicación de conocimientos y adaptación del estudiante a la vida laboral. En este espacio es donde el practicante se pone a prueba a sí mismo, así como la universidad verifica su potencial como formador, las capacidades, fortalezas y debilidades del estudiante. La expectativa de todos los actores involucrados en el proceso es la adquisición de todos los conocimientos que pueden llegar a ser de gran utilidad para el futuro profesional al momento de enfrentarse a la vida laboral.

Dentro de la formación en las aulas están incluidos el manejo de programas básicos como los de Office y otras herramientas virtuales, sin embargo, todo depende del interés del estudiante para aprender; sin importar la modalidad que se está cursando (nocturna o diurna)

Lo anteriormente aclara que un estudiante en la Corporación universitaria Minuto de Dios UNIMINUTO tiene acceso a la formación en los programas informáticos más comunes; en sus distintas jornadas la mayoría de los estudiantes pueden encontrar un apoyo por parte de la institución en estos programas esenciales para el desarrollo de las actividades académicas como laborales; aclarando que hay estudiantes que poseen mayor capacidad de aprendizaje frente a estos temas, a diferencia de otros; aquí nace el interés del estudiante por fortalecer sus debilidades ayudado por los medios que la universidad proporciona.

A futuro esto puede generar dificultades, en primera instancia al ingreso a la universidad dificultando un poco la adaptación y aplicación de los mismos y posteriormente a la vida profesional, donde en muchas ocasiones, el estudiante choca fuertemente, ya que en el campo de práctica el instructor o interlocutor asume que el practicante posee una serie de conocimientos típicos de un profesional y le son asignadas funciones que se espera realice al instante.

Esta es la problemática en la que se quiere intervenir al crear un manual de funciones como forma de precedente que pueda servir de apoyo a generaciones venideras a la hora de dar inicio al proceso de práctica profesional y les facilite la adaptación para dar cumplimiento a las funciones asignadas por el jefe inmediato.

Esta ayuda puede venir en un documento con las normas requeridas por la Real Academia de la Lengua Española para que sea de fácil comprensión, en el que se encuentre una recopilación de las actividades realizadas y el paso a paso para ser desarrolladas, gracias al cual

el aprendiz podrá guiarse al momento de dar cumplimiento a sus funciones. Este documento se denominará: Manual de funciones para el proceso de práctica profesional en el área de Producción. Por medio de esta él se espera ser de gran ayuda al momento de dar inicio a la práctica profesional.

Al iniciar esta etapa productiva se plantearon las siguientes preguntas para dar solución a las falencias encontradas: ¿qué importancia tendría dejar plasmado en un manual que contenga las funciones y desarrollo de las actividades realizadas?, ¿qué áreas de la compañía se tendrían que incluir en la elaboración del manual?, ¿qué procesos se deben tener en cuenta para su óptima estructuración?

Se espera como resultado, el aportar todos los conocimientos adquiridos durante mi experiencia en Mongibello S.A.S para que los futuros aprendices desarrollen correctamente sus funciones y obtengan los resultados esperados, lo cual será de gran utilidad para los actores interesados (jefes inmediatos, compañeros, formadores).

# **5. Objetivos de la sistematización**.

# <span id="page-24-1"></span><span id="page-24-0"></span>**5.1 Objetivo general**.

Diseñar un manual de funciones para facilitar el proceso de adaptación de los aprendices al iniciar la etapa de práctica profesional en las empresas.

# <span id="page-24-2"></span>**5.2 Objetivos específicos.**

- Conocer las áreas funcionales de la compañía donde se llevarán a cabo el proceso de práctica profesional
- Analizar las fallas o dificultades encontradas durante el proceso y analizar las posibles causas de ellas.
- **●** Formular posibles soluciones a estas problemáticas, a partir de la experiencia vivida.

# **6. Marco teórico.**

# <span id="page-25-1"></span><span id="page-25-0"></span>**6.1 sistematización de la experiencia**

La Sistematización de Prácticas Profesionales, se realiza bajo el modelo de Sistematización de Experiencias. El cual es una metodología de investigación participativa iniciada por colectivos comprometidos con la educación el cual permite dejar plasmada una experiencia vivida en la práctica profesional; dejando solución a una problemática hallada en el campo de acción, por su principal actor el practicante, así poder retribuir a la oportunidad brindada por la organización.

La sistematización pone énfasis en el desarrollo de los procesos. De esta manera, se diferencia de la evaluación –que enfatiza los resultados– y de la diagnosis –que se centra en la realidad sobre la que se actúa. Así, a quien sistematiza le interesa rescatar el proceso, evidenciar cómo se ha actuado, y analizar tanto los efectos de la intervención en los sujetos, como el carácter de las relaciones que se han generado. La Sistematización de Experiencias permite también construir una visión común sobre la experiencia vivida entre aquéllos que la han protagonizado: aciertos, errores, topes y posibilidades.

"Se entiende por sistematización de experiencias el proceso de reconstrucción y reflexión analítica sobre una experiencia de acción o de intervención mediante la cual interpretarla y comprenderla. Con el proceso de sistematización se obtiene un conocimiento consistente que permite transmitir la experiencia, confrontarla con otras experiencias o con el conocimiento teórico existente. Así, se contribuye a la acumulación de conocimientos generados desde y para la práctica, y a su difusión o transmisión". (Jara Holiday, 2012); (Botero L. D.)

Para iniciar este proceso de aprendizaje es importante tener conocimientos claros respecto a la sistematización de experiencias, sus orígenes y lo que se quiere con ella. Para (Ghiso, 1998), educador e investigador comunitario, la idea de sistematizar aparece sobre la década de los años setenta en América Latina, en su publicación *De la Práctica Singular al Diálogo con lo Plural*. Aquí cuenta cómo en ese momento histórico algunos países de Latinoamérica se encontraban en una crisis sociopolítica por temas como la violencia y las dictaduras apoyadas en la globalización como movimiento de intercambio social y económico. Explica cómo surgen organizaciones de la clase popular llamadas movimientos sociales o movimientos populares, para crear estrategias de organización dentro de la misma sociedad, subalternas al régimen que les correspondiera. Es entonces cuando surge el cuestionamiento derivado del quehacer y cómo este quehacer puede mejorarse para que la sociedad evada o supere los errores cometidos con anterioridad, por tal motivo se hace imperativo el hecho de retomar las acciones del pasado y hacer un análisis a profundidad de la práctica social. El término práctica dentro de este contexto hace referencia a las acciones cotidianas dentro de la sociedad, que generan un avance dentro de la misma.

Siendo esta práctica considerada de alta importancia, surgen dudas de cómo responder a cuestionamientos mayores que permitan una emancipación dentro del hacer, por tal motivo se

hace un llamado a Sistematizar la Experiencia con el fin de tener una conciencia clara y constante sobre la acción y sus efectos en el pasado asumidos en el presente.

Considerando la educación como uno de los factores organizacionales, se hace necesario llevar el procedimiento a este campo para que el proceso de aprendizaje tome una conciencia constante de lo que ocurre a través de la práctica pedagógica y a partir de la reflexión, se haga un análisis que permita mejorar tanto en los métodos de enseñanza como en la búsqueda de resultados a nivel social.

En Latinoamérica actualmente hay educadores e investigadores que se preocupan por evidenciar la importancia de la Sistematización de la Experiencia como un camino constante de reflexión, estos investigadores retoman los aportes anteriores y los ponen en práctica para la recolección de información dentro de prácticas realizadas en un determinado contexto.

Tal es el caso de Luz Dary Ruiz Botero, trabajadora social y educadora de la Universidad Autónoma Latinoamericana, quien retoma a Alfredo Guiso y diseña un artículo llamado *La Sistematización de Prácticas*, en el cual busca brindar de manera clara y objetiva los pasos para hacer una sistematización y qué enfoques y métodos son los indicados al momento de hacer un análisis reflexivo sobre la práctica. (Botero L. D., 2001)

La Sistematización de Prácticas Profesionales se realiza bajo el modelo de Sistematización de Experiencias. El cual es una metodología de investigación participativa, iniciada por colectivos comprometidos con la educación popular en América Latina, a principios de la década de los ochenta y en un contexto marcado por la crisis socioeconómica que vivían la mayoría de los países de la región.

Teniendo en cuenta que la sistematización de experiencias contiene un componente teórico práctico, se propone un plan de trabajo que se dividirá en varios momentos y se contará con los siguientes elementos distribuidos de la siguiente manera:

• **Planificación de la Sistematización:** esta fase permite crear las bases fundamentales para un eficiente y exitoso proceso. Es el trabajo previo que permite que las demás etapas se desarrollen armónicamente de acuerdo con el marco establecido mediante la planificación.

<span id="page-28-0"></span>• **Registros:** son todos aquellos hallazgos relevantes y significativos identificados durante el proceso de sistematización. Testimonios o recuperación histórica: en esta fase se sintetiza y ordena la información procedente de documentos generados en los proyectos/programas involucrados, e información adicional a través de entrevistas

<span id="page-28-1"></span>• **Análisis e Interpretación Crítica y Participativa de la Experiencia:** permite realizar una aproximación crítica y una síntesis de las experiencias con el fin de enriquecer conocimientos y/o producir conocimientos nuevos que facilitarán un desarrollo sostenible.

<span id="page-28-3"></span><span id="page-28-2"></span>**Síntesis:** es una herramienta que permite comprender e interiorizar el contenido, los acontecimientos e ideas centrales de la investigación.

• **Socialización:** esta fase abarca el proceso de la elaboración del documento base, su validación y la implementación de productos específicos de comunicación. que garanticen que los resultados de la sistematización lleguen al público objetivo y de esta forma cumplan con los fines trazados.

<span id="page-28-4"></span>"El significado más usado comúnmente definir manual de funciones es el primero: hace referencia al ordenamiento y clasificación de datos e informaciones, estructurando de manera precisa categorías, relaciones, posibilitando la constitución de bases de datos organizados, etc. La segunda opción es menos común y más compleja: se trata de ir más allá, se trata de mirar las experiencias como procesos históricos, procesos complejos en los que intervienen diferentes actores, que se realizan en un contexto económico-social determinado y en un momento institucional del cual formamos parte". (Jara Holiday, 2012)

En esta misma publicación Jara habla de la importancia de sistematizar una práctica siendo conscientes del contexto histórico en el que se enmarca, dándole una importancia de hecho histórico y único a cada experiencia, proporcionando además elementos como los enfoques de la sistematización, alcances, utilidades y una perspectiva a futuro de creación del conocimiento a partir de una experiencia ya vivida. Por último y para dar un concepto de lo que significa el Sistematizar una experiencia se puede tomar una publicación en la que Oscar Jara explica a manera de síntesis: Lo esencial de la "sistematización de experiencias" reside en que se trata de un proceso de reflexión e interpretación crítica sobre la práctica y desde la práctica, que se realiza con base en la reconstrucción y ordenamiento de los factores objetivos y subjetivos que han intervenido en esa experiencia, para extraer aprendizajes y compartirlos. (Jara Holiday, 2012)

La universidad como principal actor formador del estudiante establece y avala los lineamientos para que una de las opciones de grado sea la sistematización de la práctica profesional. Según el acuerdo número 056 del consejo académico UNIMINUTO Sede principal, donde se establecen los *Lineamientos para la Práctica Profesional Uniminuto 2013,* la práctica profesional "se concibe como una actividad pedagógica complementaria a la formación del

estudiante en su área disciplinar y que adquiere su relevancia a partir de la acción permanente entre la universidad, la sociedad y el mundo laboral".

Por tanto, la práctica vista dentro de esta investigación tiene dos perspectivas, en primer lugar, se habla de la práctica como el quehacer, es decir, como la acción que toman los integrantes de una sociedad para mejorar su estado social; y en segundo lugar como acción que toma un estudiante dentro de la universidad para dar inicio a su formación, a su desempeño laboral y a su autoaprendizaje. Este último concepto relacionado con el modelo praxeológico propuesto por el padre Carlos Juliao, docente e investigador de la universidad Minuto de Dios, creador del modelo praxeológico1

bajo el cual tiene funcionamiento la transmisión de saberes de la universidad.

En este centro académico, la cátedra de práctica profesional debe ser inscrita por todo estudiante que tenga el 60% de los créditos aprobados, es decir quien se encuentre entre el 6° y el 9° semestre y que cumpla con los requisitos de la institución para realizar la práctica. Dicha inscripción la realiza el coordinador luego de ser asignado el campo de desarrollo. Este espacio académico que se divide en horas de trabajo en aula y campo, respectivamente; y en el que se relacionan la praxis y la teoría, busca crear un primer acercamiento a lo que podría ser el campo laboral y profesional de quien inicia la práctica, brindándole la oportunidad de ejercer a modo de trabajo la transmisión de conocimientos en los que posea mayor dominio.

Este proceso de práctica profesional va ligado con la opción de grado denominada Sistematización de Práctica Profesional, de ser tomado en cuenta por el alumno a la hora de decidir su opción de grado, como lo establece el reglamento estudiantil capitulo XVI, articulo 85, numeral a; podrá aprovechar al máximo las experiencias obtenidas durante la práctica profesional. De ahí la importancia de ser tenida en cuenta en este documento.

El numeral III de los lineamientos de práctica profesional sede principal UNIMINUTO, habla acerca de los campos de práctica como: "Un escenario que propicia la formación personal, el perfil ocupacional y profesional del estudiante, por lo tanto, deberá contar con las condiciones físicas y académicas para permitir un desarrollo óptimo del proceso formativo, acorde con la naturaleza de la práctica y los requerimientos del respectivo programa"

# <span id="page-31-0"></span>**6.2 Manual de funciones**

# **Definición:**

Manual de Funciones es una herramienta de gestión de talento humano que permite establecer las funciones y competencias laborales de los empleos que conforman la planta de personal de las instituciones ya sean públicas o privadas; así como los requerimientos de conocimiento, experiencia y demás competencias exigidas para el desempeño de estos. Es, igualmente, insumo importante para la ejecución de los procesos de planeación, ingreso, permanencia y desarrollo del talento humano al servicio de las organizaciones donde sea implementado. El cual facilitara el adapta miento y ejecución de las funciones que se le sean asignadas a determinada persona; Es un instrumento eficaz de ayuda para el desarrollo de la estrategia de una empresa, ya que determina y delimita los campos de actuación de cada área de trabajo, así como de cada puesto de trabajo.

Este manual consiste en la definición de la estructura organizativa de una empresa. Engloba el diseño y descripción de los diferentes puestos de trabajo estableciendo normas de coordinación entre ellos. Es un documento que especifica requisitos para el cargo, interacción con otros procesos, responsabilidades y funciones." Es un instrumento o herramienta de trabajo que contiene el conjunto de normas y tareas que desarrolla cada funcionario en sus actividades cotidianas y será elaborado técnicamente basados en los respectivos procedimientos, sistemas, normas y que resumen el establecimiento de guías y orientaciones para desarrollar las rutinas o labores cotidianas, sin interferir en las capacidades intelectuales, ni en la autonomía propia e independencia mental o profesional de cada uno de los trabajadores u operarios de una empresa ya que estos podrán tomar las decisiones más acertadas apoyados por las directrices de los superiores, y estableciendo con claridad la responsabilidad, las obligaciones que cada uno de los cargos conlleva, sus requisitos, perfiles, incluyendo informes de labores que deben ser elaborados por lo menos anualmente dentro de los cuales se indique cualitativa y cuantitativamente en resumen las labores realizadas en el período, los problemas e inconvenientes y sus respectivas soluciones tanto los informes como los manuales deberán ser evaluados permanentemente por los respectivos jefes para garantizar un adecuado desarrollo y calidad de la gestión." (Gonzales, 2012)

# <span id="page-32-0"></span>**6.3 Beneficios**

- 1. Al determinar y delimitar los campos de actuación de cada colaborador, permite que las personas interaccionen con un mayor conocimiento de su rol dentro de la empresa, lo que ayuda en el proceso de comunicación, integración y desarrollo.
- 2. Elimina desequilibrios en cargas de trabajo, omisiones, duplicidad de funciones, cuellos de botella, circuitos de trabajos irracionales, entre otros
- 3. Es un instrumento muy útil para planificar la plantilla de la empresa y la posible variación de los puestos de trabajo, así como para definir planes de carrera.
- 4. Los conocimientos específicos la empresa puede poseer al elaborar el manual de funciones.

# <span id="page-33-0"></span>**6.4 Importancia**

Hoy en día las herramientas de gestión han tomado una enorme relevancia en la consecución de la productividad en las organizaciones a todo nivel, dentro de estas herramientas, el Manual de Funciones de la empresa cobra una enorme relevancia al convertirse en un instrumento de toma de decisiones y ordenamiento de la organización en sus diferentes niveles jerárquicos.

También es muy importante mencionar que hoy en día se hace mucho más necesario tener este tipo de documentos, porque todas las certificaciones de calidad (ISO, OHSAS, etc.) lo requieren. A su vez por su uso interno y diario, minimiza los conflictos de áreas, marca responsabilidades, divide el trabajo y fomenta el orden. Es el factor fundamental para implementar otros sistemas organizacionales muy efectivos como: evaluación de desempeño, escalas salariales, líneas de carrera y otros. El Manual de Organización y Funciones debe estar en constante modificación y actualización para adaptarse a los nuevos tiempos, esto permite una mejor selección y desempeño del personal y la consolidación de la cultura organizacional. Actualmente esta herramienta viene siendo usada por grandes corporaciones a nivel mundial, la cual se basa en el nuevo enfoque en la Gestión del Talento Humano en las empresas. (Gonzales, 2012).

Es así como a medida que el tiempo avanza, las organizaciones deben estar en procura de las mejoras respectivas de su Manual de Funciones, con nuevas tecnologías y dándole un uso adecuado, adaptándolas de la mejor manera para que se puedan obtener excelentes resultados.

#### <span id="page-33-1"></span>**6.5 Pasos para la elaboración de un manual**

Para la elaboración de un Manual de Funciones se tienen en cuenta los siguientes pasos:

1. Visita a la empresa y entrevista con los responsables para la obtención de

información sobre: la organización de la empresa, el objetivo que tiene y las características de las diferentes áreas y puestos de trabajo.

2. Identificación y ubicación del campo de trabajo.

3. Establecer el contenido funcional: qué comprende el propósito principal y

descripción de las funciones básicas del sitio de trabajo.

4. Aclarar los requisitos de formación académica y la experiencia anteriormente obtenida.

5. Organizar los conocimientos básicos.

6. Analizar el estado de la organización de la empresa.

7. Documentar y racionalizar el estado actual de la organización.

8. Elaborar un anteproyecto del Manual de Funciones.

9. Contrastar el contenido del anteproyecto con el personal de la empresa.

10. Realizar modificaciones, correcciones y/o ampliaciones del anteproyecto si las

hay.

11. Presentar el Manual de Funciones a la empresa o persona autorizada para ello.

(KM, 2014) define el manual como "un documento que contiene en forma ordenada y sistemática información y/o instrucciones sobre historia, políticas, procedimientos, organización de un organismo social, que se consideran necesarios para la mejor ejecución del trabajo". (valle, 2013)

Para Enrique B. Franklin (KM, 2014) "los manuales administrativos son documentos que sirven como medios de comunicación y coordinación que permiten registrar y transmitir en forma ordenada y sistemática, información de una organización (antecedentes, legislación, estructura, objetivos, políticas, sistemas, procedimientos, etc.), así como las instrucciones y lineamientos que se consideren necesarios para el mejor desempeño de sus tareas" (valle, 2013)

Según Franklin (KM, 2014) "los manuales administrativos pueden clasificar en diferentes formas, nombres y otros criterios, sin embargo, de forma resumida se puede encontrar: a) Por su contenido. Algunos de los manuales que son parte de esta primera clasificación se encuentran: Historia de la empresa, organización de la empresa, políticas de la empresa, procedimientos de la empresa, de puestos, de técnicas, etc. b) Por su función específica. Estas van a depender del área donde se vayan a aplicar, por ejemplo: de ventas, de compras, de finanzas, de personal, de créditos y cobranzas, otras funciones. c) Por su naturaleza o área de aplicación. Se encuentran los manuales macro administrativos, meso administrativos y micro administrativos. d) Por su ámbito. En este se encuentran los manuales generales y específicos". (valle, 2013)

Conociendo la base argumentativa de la Sistematización de Prácticas Profesionales, esta sistematización se usa para tener un punto de partida, para conocer la finalidad y los impactos positivos que pueda llegar a tener en este tipo de procesos, para que al final se puedan plasmar los resultados y experiencias obtenidas.

<span id="page-35-0"></span>6.6 Profundización en el entorno laboral, términos comunes
Así como es importante tener claro las características más relevantes del campo de practica donde se lleva a cabo la práctica profesional, con el fin de entender el contexto de la organización, así mismo se deben conocer los términos que se usan diariamente en las labores típicas de la organización, para que exista una clara comprensión de las funciones y los actores tengan claros los distintos términos que se verán plasmados en el proyecto.

Dado que Mongibello S.A.S es una empresa dedicada a la producción y comercialización de flores tipo rosa para exportación, se darán a conocer unos términos muy comunes utilizados en esta actividad floricultora, a su vez se verán plasmados en alguna parte del proyecto, para que las personas que tengan acceso a él entiendan la temática que se está llevando a cabo en la práctica profesional.

● **Tallos**: es la flor producida por la planta para ser comercializada.

**Tabacos:** caja plástica rectangular donde se depositan las flores recién cortadas del cultivo.

● **Estimados**: es el valor cuantitativo arrojado después de una observación en el cultivo, donde se mide la posible producción para las semanas próximas después del conteo realizado.

**Etiqueta**: como su mismo nombre lo dice, es una etiqueta donde va plasmado el nombre de la persona que corta el tallo, la variedad, la hora y fecha de corte y un código de barras, el cual va pegado al tabaco con el fin de que a medida que van ingresando tabacos a recepción de flor, se lleve un control estadístico de los tallos ingresados y a su vez, de la producción, para luego ser cortejado con el estimado suministrado al área de producción.

- Mallas: es otra manera de nombrar al tabaco.
- Rendimientos: es una evaluación que se realiza a los cortadores dentro

del cultivo, para determinar la cantidad de tallos cortados en un periodo determinado.

### **7. Metodología**

La metodología empleada fue de tipo cualitativa, bajo un diseño metodológico de tipo exploratorio, transversal, deductivo; por medio del cual se realizó una revisión ordenada de los hechos vividos en la práctica profesional. Fue aplicado este método porque facilita el acercamiento a la interpretación, análisis y reflexión de los diarios de campo que recolectan la información de las distintas sesiones del taller realizado y que son tenidos en cuenta para este trabajo. Es claro que la sistematización requiere de un hecho ya logrado en un contexto determinado (Pablo paño R. R., 2019)

Para el desarrollo de este trabajo se tomó como punto de partida la experiencia propia y el testimonio de dos compañeros, Eliana Cagua y Sergio Bernal; quienes desarrollaron las prácticas profesionales en la misma área que yo. Frutos de esos testimonios y por la experiencia vivida, fácilmente se pudo deducir que faltaba más acompañamiento en este proceso y que no se contaba con un material que supliera esa falta por parte del instructor. Vale la pena resaltar que no era por

deseo propio sino por motivos de carga laboral lo que en ocasiones retrasaba el proceso. Una vez identificado el problema y evidenciando las posibles causas se optó por la creación de un manual instructivo donde se plasmarían en su momento las funciones asignadas al aprendiz en el área de producción, las cuales eran tres principalmente del área de producción.

Al iniciar esta idea se optó por la aplicación de la metodología anterior mente mencionada; consiste en la recolección, registro y análisis de procesos realizados; plasmados en borrador por llamarlo así, claro está que después de haberse adaptado al 100% al desarrollo de las funciones asignadas realizando las entregas de una forma correcta; la información se registrará en un documento con los requerimientos técnicos para la fácil comprensión del lector.

Para seguir con el lineamiento establecido y este proyecto tenga concordancia con los objetivos específicos establecidos, con el fin de dar cumplimiento al objetivo principal de este trabajo; se optó por empalmar los objetivos específicos con las fases que lleva la elaboración del proyecto; establecido de la siguiente manera:

### **7.1 Etapas del proceso**

Conocer las áreas funcionales de la compañía donde se llevarán a cabo el proceso de práctica profesional; establecido como objetivo específico número 1, el cual va relacionado con la etapa 1 "**Conocimiento y adaptación al campo de práctica."** La importancia de identificar tanto el entorno donde se llevará a cabo el proceso de práctica profesional como las funciones a realizar, se resume en realizar un proceso con un fin exitoso, tanto para la compañía como para el aprendiz.

### **Etapa 1: Conocimiento y adaptación al campo de práctica**

Esta etapa consta de la adaptación del aprendiz como actor principal en la práctica profesional al iniciar el proceso. Es primordial conocer todo el entorno donde se va a trabajar y las funciones asignadas por parte del jefe inmediato, para luego realizarlas de una manera óptima y ser de ayuda para la compañía. Adicionalmente, para que al finalizar se obtengan grandes conocimientos que le servirán al aprendiz a la hora de enfrentarse a la fuerte competencia laboral.

Analizar las fallas o dificultades encontradas durante el proceso y analizar las posibles causas. como objetivo específico número 2, el cual va relacionado con la etapa 2**: Identificación de problemática, recopilación de información de las funciones realizadas en el campo de práctica.** Dando inicio al proceso de práctica profesional se detecta una debilidad al inicio del proceso por parte del estudiante, la complejidad de la adaptación al campo y a sus funciones a realizar, para ello se realiza un registro de todos los procesos para que, mediante un análisis, se encuentre una posible ayuda para minimizar la problemática.

# **Etapa 2: Identificación de problemática, recopilación de información de las funciones realizadas en el campo de práctica.**

Iniciado el proceso de aprendizaje de práctica profesional se detectó una problemática: una dificultad para dar inicio al proceso de aprendizaje, puesto que el estudiante no contaba con un material de apoyo donde encontrara una explicación a las funciones a realizar, solamente con la inducción dada por el interlocutor, la cual, no fue óptima por la ardua carga laboral que este poseía y la falta de tiempo y disposición con la que contaba, y causó un retraso en el aprendizaje. Teniendo en cuenta en distintas situaciones el dominio de los programas de office no es igual

para todos; hay alumnos que tienen mayor facilidad para la utilización de estos programas como otros no; de ahí la necesidad del estudiante buscar la manera de fortalecer estas debilidades.

El desconocimiento de estas herramientas generó un ambiente tenso para el interlocutor como para el aprendiz. Así, con esta dificultad nace la idea de crear un manual con todas las funciones documentadas y plasmadas que será de gran ayuda para el interlocutor y el aprendiz a la hora de iniciar un nuevo proceso de práctica profesional; donde exista un apoyo que permita adaptarse de la mejor manera para dar cumplimiento a las labores asignadas, para dar cumplimiento los objetivos planteados.

Identificada la problemática y la ayuda para minimizarla, se procede a recopilar todos los conocimientos adquiridos, producto de experiencias y del mismo desarrollo de las funciones. Se registrando en un borrador para luego ser plasmadas en el documento entregable.

**Encontrar posibles soluciones a estas problemáticas a partir de la experiencia vivida**; definido como objetivo específico número 3, se relaciona con la etapa 3 **Desarrollo del documento entregable (Manual de Funciones)**

Mediante el proceso de dar desarrollo al Manual de Funciones plasmando toda la información recolectada en el trascurso del tiempo en un documento, de una forma ordenada y con las técnicas establecidas para su desarrollo, se espera que una vez culminado el desarrollo del mismo y sea implementado, se obtenga una respuesta positiva porque el manual cumple con el objetivo general inicialmente planteado.

#### **Etapa 3: Desarrollo del documento entregable (manual de Funciones)**

Teniendo toda la información recopilada y organizada correctamente se procede a documentarla, registrándola con todas las normas técnicas que se usan para tal fin, para que dicho producto sea de la mejor calidad, que sea de fácil comprensión para el lector y de todos aquellos que participan en el área de producción de Mongibello S.AS, el documento contendrá registros escritos y fotográficos, que ayudarán a su mejor comprensión y aprendizaje; es importante tener el aval de la organización para desarrollar el Manual y tener su aporte en la creación de este.

### **7.2 Recursos o herramientas de apoyo**

Siendo un trabajo presente apoyado en la reflexión de un trabajo pasado, se requiere hablar de las herramientas de recolección de información en ambos tiempos. "El eje central de la sistematización es el presente: la mirada retrospectiva y el esfuerzo de sistematización se hacen desde nuestro HOY" (Botero L. D., 2001)

Para la práctica profesional el primer elemento de recogida de información son los diarios de campo, formatos diseñados como recolección del que hacer docente; y el análisis partiendo de la mirada del mismo practicante, lo que permite tener un primer acercamiento al estudio de los resultados.

Para este caso toda la información previa a ser plasmada en el Manual de Funciones será escrita en un documento denominado 'Cartera de campo' que para tal fin servirá para registrar todas las funciones realizadas junto con las experiencias vividas durante el proceso de práctica profesional.

### **7.3 Actores y participantes**

Durante el proceso realizado para el desarrollo del manual de funciones se considera como actor principal al estudiante que lleva a cabo el proceso de práctica profesional; debido a que sobre el recae toda la responsabilidad y esfuerzo por llevar a feliz término este proceso, recopilando toda información posible a partir de sus experiencias, documentándolas de la mejor manera durante el tiempo establecido para la pasantía.

Otros actores importantes que forman parte de este proceso son los profesores que han estado siguiendo tanto el proceso de práctica profesional como el desarrollo del proyecto; el interlocutor o jefe inmediato haciendo seguimiento al proceso de aprendizaje y cumplimiento de las funciones establecidas; los supervisores de área, el personal operativo de quienes se obtiene información importante y que está enriquecida gracias a que han desarrollado su labor durante muchos años en el campo floricultor.

Para poder introducirse en ese ambiente y tener un buen dominio de los procesos que se llevan a cabo, al momento de plasmar las ideas saber a ciencia cierta qué es lo que se está desarrollando así poder obtener un producto final de la mejor calidad posible, que ha de ser de gran utilidad al momento que sea implementado por otro actor principal.

#### **7.4 Estructura del manual de funciones**

Un manual de funciones es un documento que se prepara en una empresa con el fin de delimitar las responsabilidades y las funciones de los empleados de una compañía. El objetivo primordial del manual es describir con claridad todas las actividades de una empresa y distribuir las responsabilidades en cada uno de los cargos de la organización.

De esta manera se evitan funciones y responsabilidades compartidas que no solo excede en pérdidas de tiempo sino también en la dilución de responsabilidades entre los funcionarios de la empresa, o peor aún de una misma sección. Aunque el manual de funciones es bastante conocido, es evidente que por sí solo no tiene una aplicación práctica en una empresa sino se combina con una serie de elementos fundamentales que hacen de su implementación un proceso exitoso.

Los elementos que complementan un manual de funciones para proceder a su implementación son los siguientes:

- Manual de funciones y responsabilidades.
- Manual de procedimientos y diligenciamiento de formatos.
- Estructura orgánica de la Empresa.
- Manual de normas administrativas.
- Delineamientos o directrices de contratación de Personal.
- Reglamento laboral.

Es apenas obvio que, para implementar exitosamente todo documento en la realidad de la empresa, se requiere de un compromiso y un apoyo racional en todos los niveles de la organización.

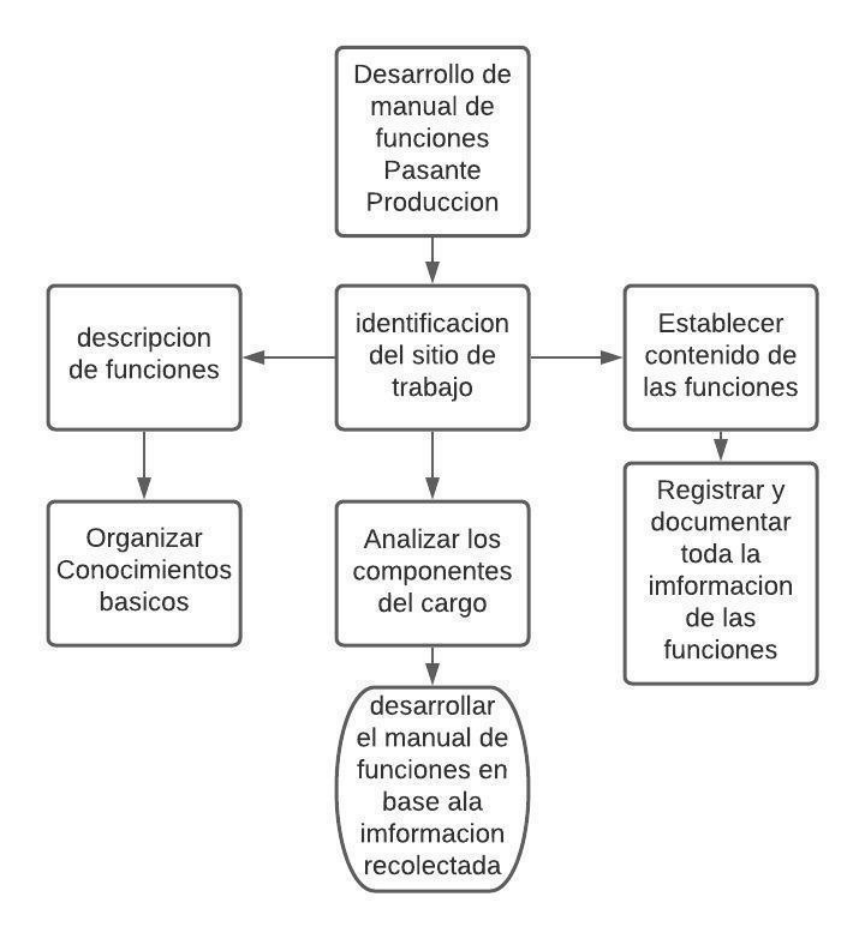

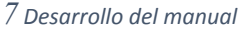

El manual de funciones corresponde a un documento que incluye los siguientes aspectos:

- **● Descripción básica del cargo:** El formato se encabeza describiendo el nombre del cargo, dependencia a la que pertenece y el cargo de su jefe inmediato.
- **● Objetivo estratégico del cargo:** actividad genérica que define el grupo de funciones, actividades y responsabilidades por lo cual se hace necesario la existencia de dicho cargo en la estructura de la empresa. En este punto se debe recalcar que la definición del objetivo debe ser concreta y que globalice en pocas palabras el grupo de funciones y responsabilidades del cargo.
- **● Funciones básicas:** se debe incluir brevemente cada una de las funciones y responsabilidades básicas que describa adecuadamente la esencia del cargo. Se debe tener en cuenta que en la descripción de las funciones básicas no se debe entrar en los detalles de "el cómo hacer para cumplir con las funciones", ya que este es un tema tratado al detalle en el manual de procedimientos y formatos.
- **● Perfil del Cargo:** Es la descripción del cargo, se refiere a cuál sería el perfil óptimo o ideal del funcionario que debe ocupar un cargo. Se debe aclarar con respecto a la descripción del perfil de cargo que este se requiere para poder realizar una adecuada selección de personal.

### **Formato de asignación de cargo**

**Nombre del Cargo:** Pasante producción Mongibello S.A.S **Área:** Producción **Cargo del jefe Inmediato:** Gerente de Producción **Descripción del cargo**

Dentro del área de producción como área funcional de la empresa, el pasante tendrá a cargo las actividades relacionadas directamente con el área de producción definidas de la siguiente manera:

- $\Box$  Elaborar los registros de los estimados de las 8 semanas siguientes, para obtener una cifra probable de producción
- □ Elaborar las etiquetas de corte con los datos de los cortadores, para llevar el control de corte individual**.**

 $\Box$  Realizar las salidas de almacén de los productos utilizados para la fumigación, según sea requerido por el ingeniero a cargo**.**

Funciones anexas asignadas por el gerente de producción del área de procesos y control de calidad:

- □ Desarrollar las evaluaciones de mallas o tabacos con su respectivo registro en planilla, para la evaluación respectiva de la persona que realizo el corte, posteriormente se entregara las calificaciones obtenidas por el cortador, determinando si cumplió o no con la calidad de la flor, requerida para su comercialización.
- $\Box$  Realizar la recolección y sistematización de las hojas de los rendimientos de cultivo, para ser digitados y procesados; para ser entregados al área de procesos para su respectiva validación.

Demás labores que sean asignadas por el jefe inmediato.

### **Requerimientos del cargo.**

- **⮚ Estudios requeridos:** Bachillerato-pregrado
- **⮚ Conocimientos básicos:** Excel y demás que sean aplicables a las labores
- **⮚ Entrenamiento:** teórico-practico
- **⮚ Disponibilidad:** importante que el aspirante tenga la disponibilidad de estar abierto al aprendizaje de nuevos conocimientos en las distintas áreas; así mismo la participación en ellas.

Para la elaboración de un Manual de Funciones se tienen en cuenta los siguientes pasos:

- 1. Visita a la empresa y entrevista con los responsables para la obtención de información sobre: la organización de la empresa, el objetivo que tiene y las características de las diferentes áreas y puestos de trabajo.
	- 2. Identificación y ubicación del campo de trabajo.
	- 3. Establecer el contenido funcional: qué comprende el propósito principal y

descripción de las funciones básicas del sitio de trabajo.

4. Aclarar los requisitos de formación académica y la experiencia anteriormente obtenida.

- 5. Organizar los conocimientos básicos.
- 6. Analizar el estado de la organización de la empresa.
- 7. Documentar y racionalizar el estado actual de la organización.
- 8. Elaborar un anteproyecto del Manual de Funciones.
- 9. Contrastar el contenido del anteproyecto con el personal de la empresa.
- 10. Realizar modificaciones, correcciones y/o ampliaciones del anteproyecto si las

hay.

11. Presentar el Manual de Funciones a la empresa o persona autorizada para ello.

### **7.5 Manual de funciones para Aprendices Área de producción Mongibello** S.A.S.

#### **Proceso y desarrollo estimado semanal.**

### *CIFRAS MONGIBELLO*

- Abrir archivo "Est\_Sem xx-20xx Trabajo Interno"
- Renombrar archivo para siguiente semana a trabajar.

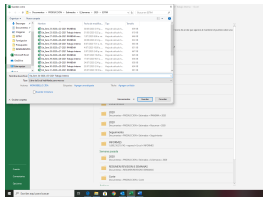

Ejecutar macro "NUEVA SEM" CELDA H4

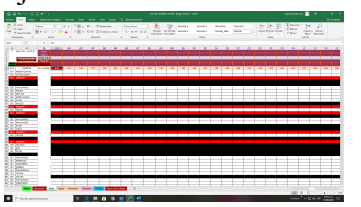

● Actualizar primera semana en celda BM6

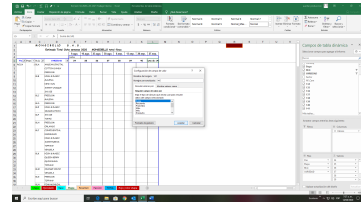

● Pasar a la hoja "Etapa" actualizar fecha en la celda E3. Aquí va la fecha del domingo correspondiente a la primera semana a trabajar. Actualizar tabla dinámica, debe quedar todo en ceros. Adicionar la octava semana del informe y renombrarla en configuración de campo. Dar control  $+$  G para grabar.

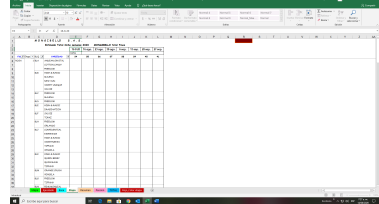

● Ir a la hoja "Resumen", actualizar la tabla dinámica, adicionar la octava semana del informe y renombrarla en configuración de campo. Aquí existe un campo calculado llamado "TOTAL", el cual hay que actualizar picando en la pestaña "Analizar", icono "Cálculos", luego "campos, elemento y conjuntos", después "campo calculado". Aparece ventana "insertar campo calculado" aquí damos clic en la flecha de "Nombre" y despliega un menú donde aparece el campo "TOTAL"; damos clic en este campo y aparece toda la estructura de la tabla dinámica. En la barra de formula borramos el primer campo que aparece entre comillas y que está marcando error, quedando en primer lugar el número de la primera semana del informe precedida de un numero 1. Luego vamos al final de la formula, digitar un signo "mas" (+), después en la ventana "Campos" con la barra de desplazamiento vamos al final, seleccionamos con un clic la última semana de las ocho (8) y damos clic en insertar campo. Aceptar y cerrar.

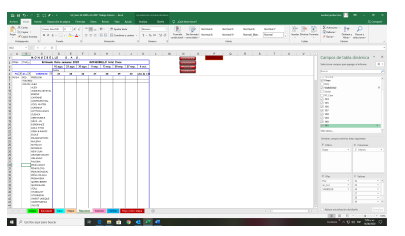

- Ya el campo "TOTAL" no presenta error. Arrastrar "TOTAL" al final de la tabla. Dar  $control + G$  para grabar.
- Ahora se pasa a la hoja "Passion", actualizamos la tabla dinámica, todo debe quedar en cero. En este reporte manejamos 52 semanas. Verificamos que la última semana que se va a trabajar este presente con el año actual, (20xx-20xx), damos clic derecho "configuración campo "valor" clic, luego nos aparecerá una ventana llamada "configuración de campo valor" seleccionar la barra llamada "NOMBRE PERSONALIZADO" en esta barra nos aparece la semana y el año la cual se va a trabajar, clic en dicha fecha y se cambia el año en curso por el año siguiente y aceptar.

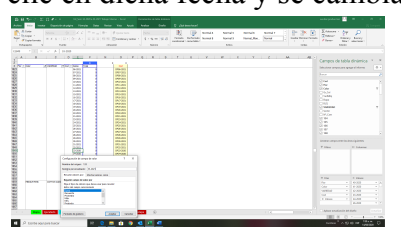

- Pasamos a la hoja "TOTAL" y debe estar actualizada. Esta hoja se actualiza automáticamente.
- Luego pasar a la hoja llamada "ROJO\_COLOR ETAPA" actualizamos, se ubica encima de cada tabla e insertar la semana correspondiente, que se encuentra en la barra de "CAMPOS DE TABLA" lado derecho de la tabla, buscamos la semana correspondiente clic en la semana y automáticamente aparecerá en la tabla; nos pasamos a la siguiente tabla y realizamos el mismo proceso. Se aplica "control G" para grabar y así queda listo el archivo para realizar el ingreso de los datos que son provenientes de las etapas de la finca, producto del conteo realizado en los distintos bloques.

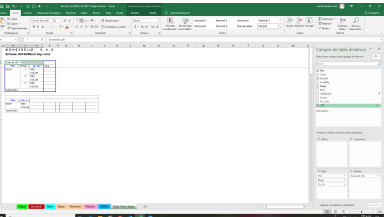

Se procede a digitar toda la información suministrada por los supervisores de cada etapa, común mente conocida como "ESTIMADOS". Esta información se digita a partir de la celda BM6 en la hoja "Base"

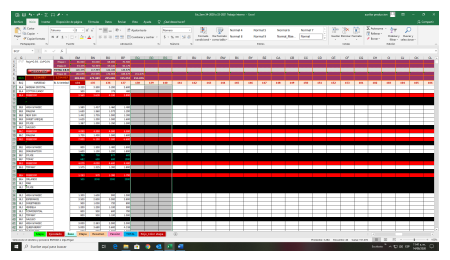

- ubicar en la etapa según corresponda a digitar; la etapa 1 inicia en el bloque A y Termina en el bloque N; la etapa 2 inicia en el bloque O y termina en el bloque X, la etapa 3 inicia en el bloque 1 y termina en el bloque 17. Una vez identificadas las etapas procedemos a digitar la información de las 4 semanas entregadas en los estimados.
- Hacer los cambios, empleando formulas, cuando lo soliciten las áreas. Ir verificando CIFRAS CONTROL.
- Una vez terminado de digitar la información de semanas de conteos y haber llegado a las respectivas cifras control se procede a completar las ocho (8) semanas de estimado, trayendo del archivo de Trabajo interno de la semana anterior los datos de las semanas faltantes y para la última semana, es decir la octava, se traen los datos del archivo de presupuesto Mongibello correspondiente.

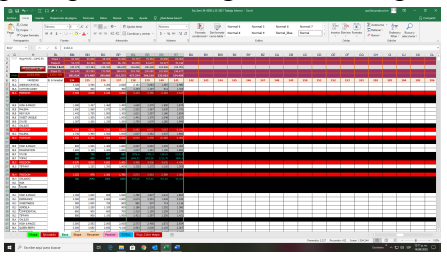

# *RESUMEN*

Resumen es un archivo creado para los ingenieros, para el jefe de Pos cosecha, para las persones de Ventas y para la auxiliar de Pos cosecha.

● Nos ubicamos en el archivo de Trabajo interno, seleccionamos las hojas "Etapa", "Resumen" y "Rojo Color Etapa" damos clic derecho en cualquiera de ellas, luego mover o copiar, crear una copia y mover a un libro nuevo.

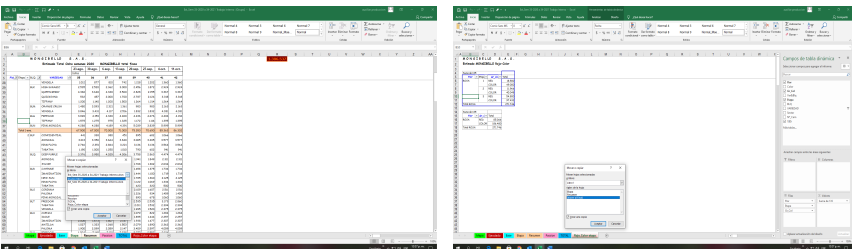

● Grabamos este nuevo archivo como "Resumen Semanal xx\_xx"

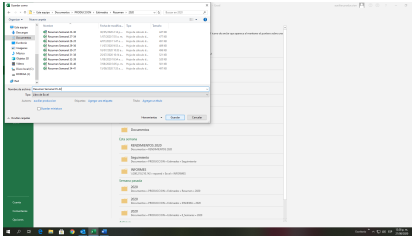

● Renombrar la primera hoja "Etapa" con el nombre "Mongibello", la segunda hoja que se llama "Resumen" ahora se llama "Mongi\_Resumen" y la hoja "Rojo Color Etapa" queda igual. En esta última hoja seleccionamos desde la celda A2 hasta la F19, control+C para copiar y pegamos valores.

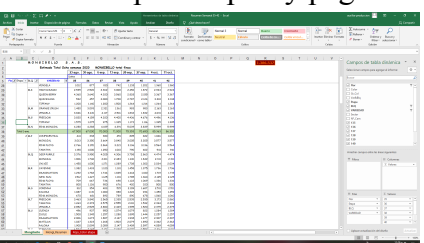

● En la hoja "Mongi Resumen" seleccionamos las fechas, desde la celda D3 hasta la K3, damos control + C (copiar), pegado especial y pegamos valores; vamos a la hoja "Mongibello", nos ubicamos en la celda E3 y digitamos la tecla F4.

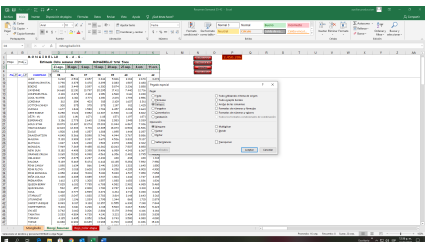

● Volvemos a la hoja "Mongi\_Resumen" al lado derecho hay una botonera para cambiar el nombre del reporte. Borramos estos botones dando sobre cada uno clic derecho, tecla "esc" y suprimir.

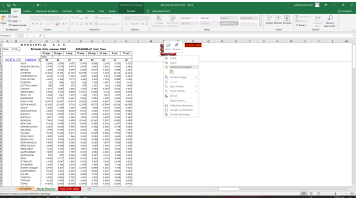

● Crear una hoja nueva que se llama "Mongi Color", copiando la hoja "Mongibello" y ubicándola como la segunda hoja.

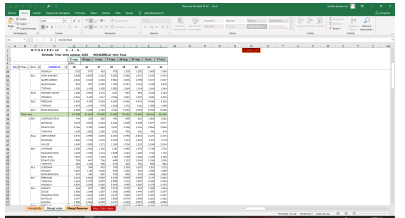

● En esta hoja "Mongi\_Color" nos ubicamos en la tabla dinámica y al lado derecho, en campos de la tabla arrastramos el campo "Gr\_Col" hacia la ventana de filas y lo ubicamos debajo del campo "Flor". Luego arrastramos el campo "Color" hacia la ventana de filas y lo ubicamos entre los campos "Etapa" y "variedad. Luego pasamos el campo "BLQ" al final de la lista de filas. Entonces el orden de los campos de esta tabla queda: Flor - Gr\_Col – Etapa – Color – Variedad – BLQ.

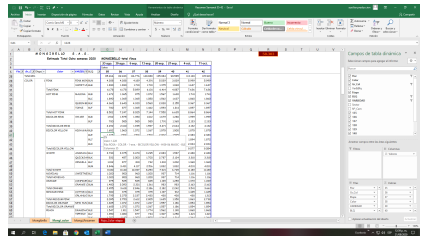

- Seleccionar las fechas desde la celda E3 hasta la celda L3, digitamos control, nos ubicamos en la celda G3 y dar "enter." Justificamos el ancho de columna con el numero 8
- Centramos la columna F (BLQ) y C (Etapa) y justificamos ancho de columna en E y en F.

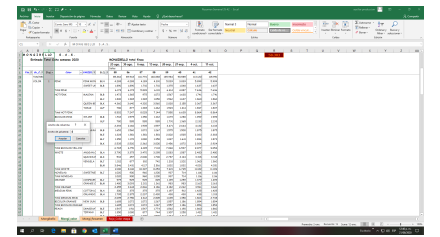

Eliminamos el subtotal de Etapa y damos color de relleno al subtotal de color.

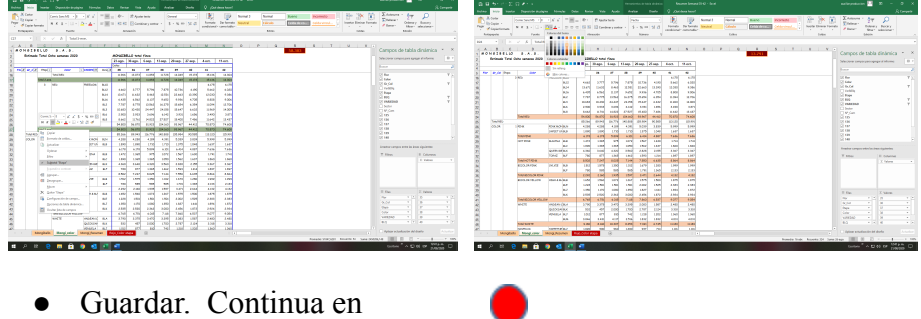

## *CIFRAS IPANEMA.*

- Ir al archivo de trabajo interno.
- Se renombra cambiando "trabajo interno" por "Ipanema".
- ir a la hoja "TOTAL" y seleccionamos desde la celda B8 hasta la C15: dar control+C, pegado especial, valores.

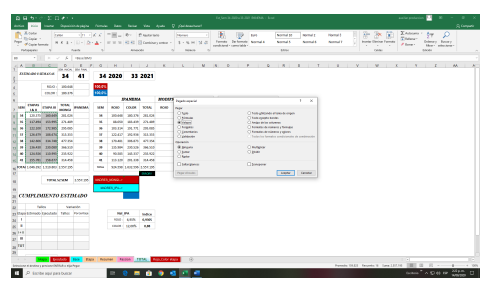

Seleccionar D4 y D5 + contol+C y pegar las formulas en E4. Volver a seleccionar D4 y  $D5$  + contol+C y pegar valores.

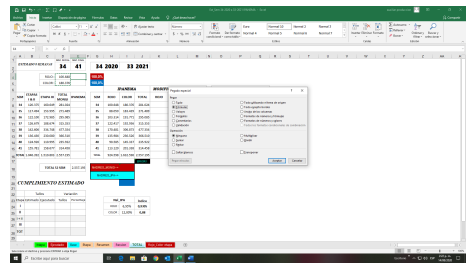

- ubicarse en E18, dar signo = vamos a la hoja "Base" y seleccionamos la celda H5 y enter. Con esto trae la cifra control de Ipanema 52 semanas. Control+G para grabar.
- En la hoja "Resumen" seleccionar las fechas, desde la celda D3 hasta la K3, dar control + C (copiar), pegado especial y pegar valores.
- al lado derecho hay una botonera para cambiar el nombre del reporte. Dar clic en el botón "IPANEMA". En seguida borrar estos botones dando sobre cada uno clic derecho, tecla "esc" y suprimir. Control+G para grabar.
- Borrar las hojas "Ejecutado", "Etapa" y "REDFLOR".
- ir a la hoja "Base", damos control+inicio y quedamos ubicados al principio del archivo, vamos a la celda K1 y aquí digitar los porcentajes de variación para descontar la flor nacional por etapas así: Fila 1 afecta los rojos de las etapas1 y 2; fila 2 afecta los colores de las etapas 1 y 2; fila 3 afecta el rojo de la etapa 3; fila 4 afecta los colores de la etapa 3. Estos porcentajes los establecen los ingenieros, de acuerdo con el jefe de pos cosecha y aplican, generalmente, para las primeras cuatro (4) semanas.

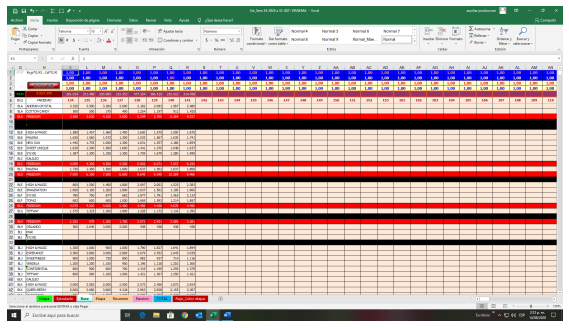

- Ir a la celda BQ7 y borrar toda la información que haya hacia la derecha, de tal forma que solo queda información de cuatro (4) semanas.
- Abrir el archivo de Ipanema correspondiente a la semana anterior, en la hoja "Base" damos control+inicio, seleccionar desde la celda P7 hasta la BJ136, control+C para copiar, ir al archivo actual y en la celda BQ7 pegar valores. Control+G para grabar.

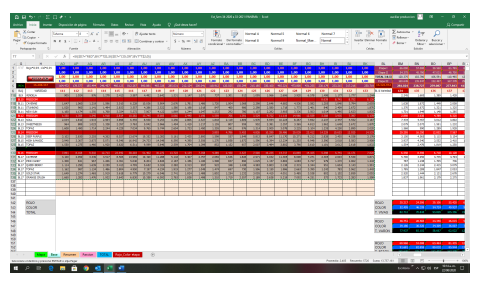

- Cerrar el archivo Ipanema de la semana anterior sin guardar cambios.
- procesar la información de la última semana del informe Ipanema. En el archivo de Ipanema, hoja "Base" vamos a la celda DV7. Abrir el archivo de presupuesto año siguiente, seleccionar la información correspondiente a la semana que vamos a importar, control+c para copiar, ir al archivo Ipanema y pegamos valores. Revisar CIFRA CONTROL.
- En el archivo de Ipanema, hoja "Base" ir a la celda DM6, aquí está la fórmula que nos arrastra la información como la necesitamos a la hoja de estimado. Copiar la formula en cada celda que este precedida de valor en la semana inmediatamente anterior, hasta llegar a la cifra control. Al terminar volver valores la columna DL.

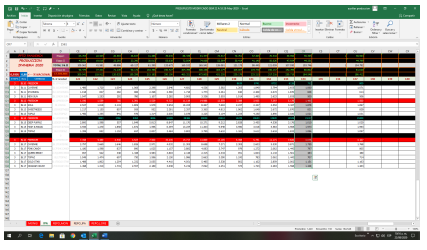

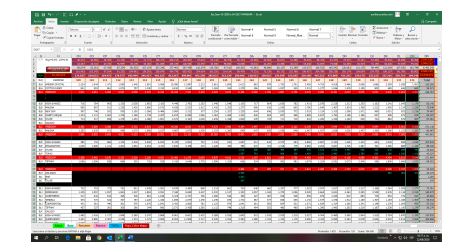

- Cerrar el archivo de presupuesto.
- Actualizar los reportes Resumen, Passion y Rojo Color etapa. En esta hoja "Rojo Color etapa cambio en el titulo la palabra "MONGIBELLO" por "IPANEMA.
- Revisar cifras en la hoja "TOTAL". Control+G para grabar.
- Imprimir hoja TOTAL y junto con el informe de la semana anterior consultar con el jefe de Pos cosecha si se deben hacer cambios en la información que se va a enviar a Ipanema.
- Abrir archivo "Convertir\_IPANEMA"

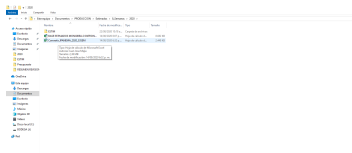

● En la celda I3 digitar la fecha correspondiente al lunes de la primera semana del informe que es la misma de la celda I9.

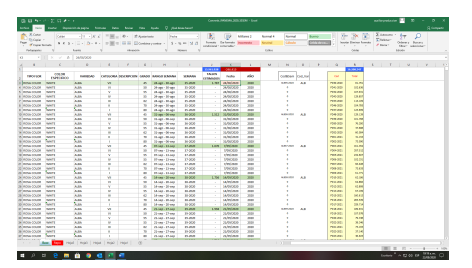

● Seleccionar toda la información contenida en las columnas N y O (celdas amarillas) y borrarla.

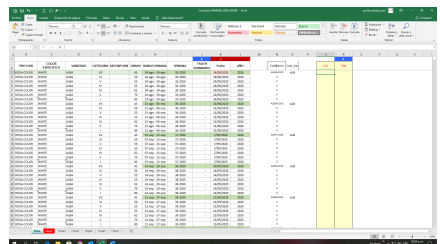

● Ir al archivo de Ipanema, hoja "Passion" y seleccionar toda la información de la columna O desde la celda O4 (celdas amarillas) y damos control+C para copiar.

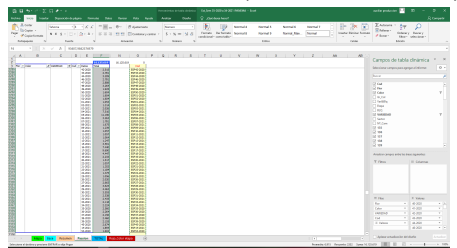

- Ir a la hoja Convertir, hoja "base" y pegamos valores a partir de la celda N3 (Cod)
- Ahora ir al archivo de Ipanema, hoja "Passion" y seleccionar toda la información de la columna F desde la celda F4 (total) y damos control+C para copiar.
- ir a la hoja Convertir, hoja "base" y pegar valores a partir de la celdaON3 (Total).
- Verificar CIFRA CONTROL. Si no coincide revisar fechas de la tabla "Passion". Control+G para grabar.
- Abrir el archivo "BASE ESTIMADOS MONGIBELLO PATRON-2018"

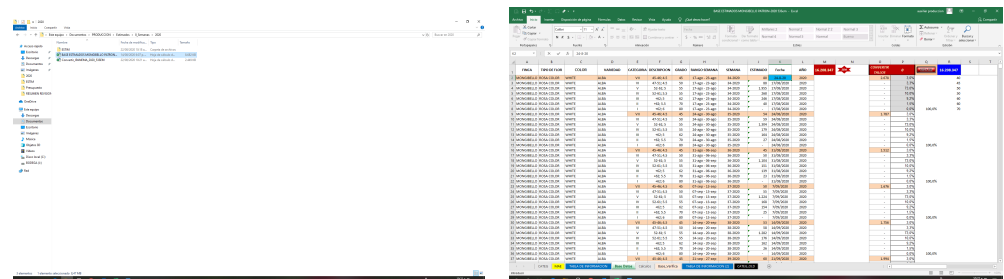

- En la celda I3 digitar la fecha correspondiente al lunes de la primera semana del informe que es la misma de la celda I9.
- ir a la celda L2 y de ahí hacia abajo borrar toda la información que haya. Y dejamos el cursor en L2.

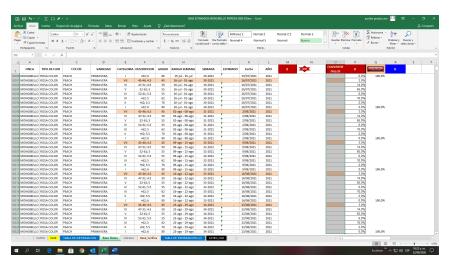

• ir al archivo "convertir IPANEMA" y seleccionamos desde la celda H3 hacia abajo hasta donde haya información y dar control+C para copiar.

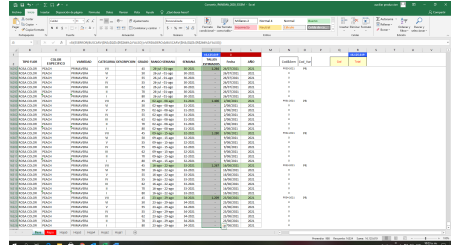

Volver a "BASE ESTIMADOS MONGIBELLO PATRON-2018", CELDA L2 y pegar valores.

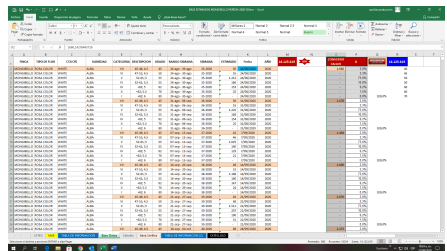

- Verificar CIFRA CONTROL, si no coincide, revisar y Control+G para grabar.
- Grabar y cerrar archivo "Convertir Ipanema".
- Volvemos al archivo "PATRON", hoja "TABLA DE INFORMACION", actualizar la tabla dinámica y seleccionar las ocho (8) semanas correspondientes. Ordenar por semana. Revisar CIFRA CONTROL de los totales. Si no coincide, revisar. Revisar CIFRA CONTROL de los rojos con el archivo de estimados Ipanema, hoja

"Resumen". Si no coincide, revisar.

Dejamos el cursor en M3. Control+G para grabar.

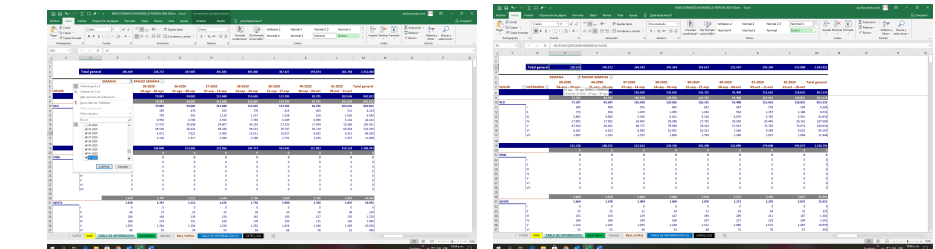

● Seleccionar Mover o copiar (Crear una copia) la hoja" TABLA DE INFORMACION" y la pegar en el archivo "Resumen" antes de la hoja "Rojo\_Color etapa"

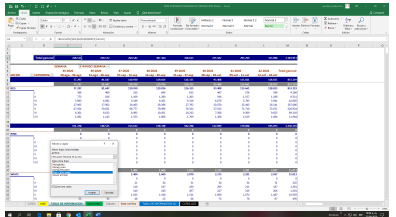

● ir al archivo de estimado Ipanema, hoja "Resumen" Mover o copiar (crear una copia) y la pegar en el Resumen antes de la hoja "TABLA DE INFORMACION". LE CAMBIAMOS EL NOMBRE A "Ipa\_Resumen" y cambiar el color de la etiqueta a azul oscuro.

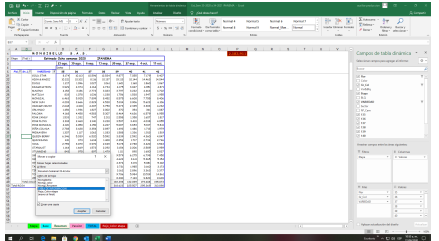

● Volver al archivo de estimado Ipanema, hoja "Rojo Color etapa", seleccionar desde la celda A2 hasta F20. Control+C para pegar y vamos al archivo de Resumen, hoja "Rojo\_Color etapa", celda A21 y pegar primero valores y luego formatos. Revisar CIFRA CONTROL. ir a la hoja" Mongi\_Color" grabar y cerrar.

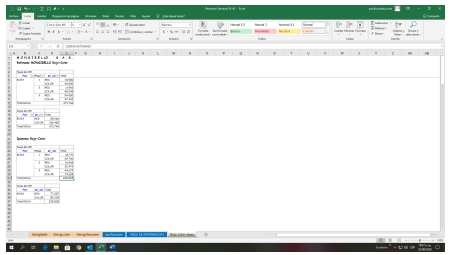

## *FIN ARCHIVO RESUMEN.*

Abrir el correo y enviar archivo resumen a los siguientes correos:

[produccion@mongibello.co](mailto:produccion@mongibello.co) [produccion1@mongibello.co](mailto:produccion1@mongibello.co) [jefeposco@mongibello.co](mailto:jefeposco@mongibello.co)

con copia a: [ventas@mongibello.co](mailto:ventas@mongibello.co) [ventas1@mongibello.co](mailto:ventas1@mongibello.co) [poscosecha@mongibello.co](mailto:poscosecha@mongibello.co) [cesar.rojas.tovar@gmail.com](mailto:cesar.rojas.tovar@gmail.com) Ahora se construye el archivo para enviar a Ipanema: ● Abrir el archivo Ipanema de la semana anterior "BASE ESTIMADO MONGIBELLO semanas ss-aaaa a ss-aaaa".

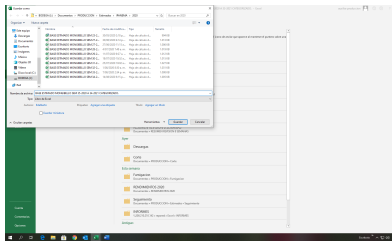

- Renombrar el archivo con los datos de las semanas actuales.
- Borrar toda la información, dejando SOLO LOS TITULO (FILA 1)-
- Ahora ir al archivo PATRON, hoja "Base Datos", seleccionar desde la columna A hasta la columna I toda la información hasta el final. Dar control+C para copiar…
- Pasar al archivo de BASE ESTIMADO, celda A2 y pegar valores. Verificar cifra control columna de "ESTIMADO"

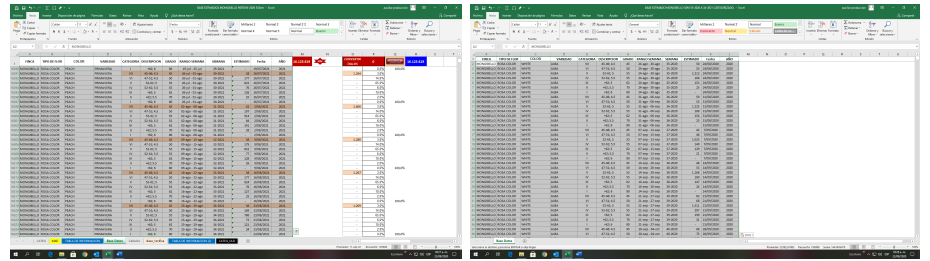

- Poner filtro y filtrar por semana y seleccionar la semana 1 del año siguiente. Cambiar la fecha a la correspondiente al primer día del año y la pegar a todas las líneas de esta semana, línea por línea usando el comando F4. Verificar con el filtro que todas las fechas hayan quedado bien.
- Quitar filtro ir a la celda H1 y control+g para grabar.
- Cerrar todos los archivos y subir el archivo BASE ESTIMADO de Ipanema al correo con las siguientes direcciones:

[jleon@ipanemafarms.com](mailto:jleon@ipanemafarms.com) [dacosta@ipanemafarms.com](mailto:dacosta@ipanemafarms.com) [ajotazoca@ipanemafarms.com](mailto:ajotazoca@ipanemafarms.com) [marevalo@ipanemafarms.com](mailto:marevalo@ipanemafarms.com) [onieto@ipanemafarms.com](mailto:onieto@ipanemafarms.com)

con copia a: [produccion@mongibello.co](mailto:produccion@mongibello.co) produccion1mongibello.co

En la pestaña de Opciones marcar las celdas "Solicitar una confirmación de entrega" y "Solicitar una confirmación de lectura"

Enviar.

# *FIN PROCESO*

# **7.6 Proceso de salidas de almacén (productos aplicados al cultivo para el control de plagas y enfermedades**)

- Abrir el archivo "pedidos de fumigación" ubicado en el área de documentos compartidos del computador, ingresando con la clave suministrada por el jefe de sistemas.
- ubicar en la hoja base de datos; ejecutar la macro nuevo programa, después de eso queda la hoja sin datos, para dar ingreso a los datos correspondientes al nuevo programa.

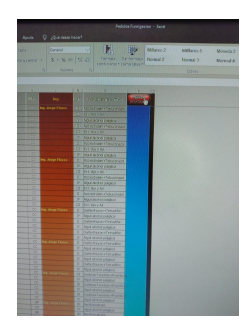

1.**ejecutar macro**

● Abrir el programa suministrado por lo ingenieros para la correspondiente semana, ubicado en la carpeta de los archivos compartidos.

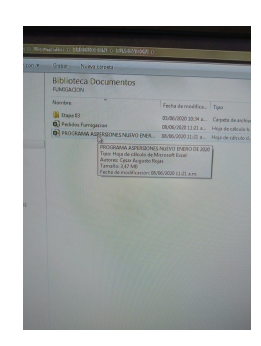

**2**.**Abrir Programa Correspondiente**

● Verificar que no falte algún producto; nos ubicamos en la columna H, ponemos un filtro, revisamos si aparece el 0, filtramos y observamos si hay algún producto establecido, pero no tiene código, copiar del mismo archivo en la hoja maestro, donde están todos los productos con su respectivo código, usamos control+B ingresamos el nombre del producto, copiamos el código donde haga falta, así con uno o más productos a los que le haga falta el código.

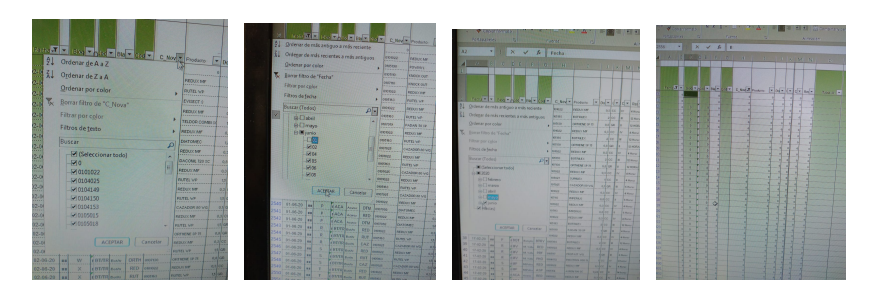

**3. Copiar códigos**

- Proceder a copiar los datos del programa correspondiente al archivo "pedidos de fumigación hoja base de datos".
- Copiamos del programa la columna A 2 "fechas" y la pegamos en el archivo "pedidos de fumigación hoja base de datos" en la columna F2.

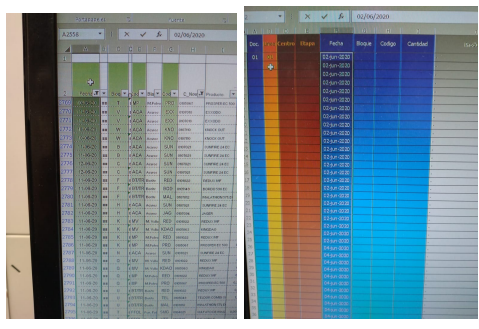

# **4. copiar datos**

● Copiamos del programa la columna C2 "bloque"; pegar en el archivo "pedidos de fumigación hoja base de datos" en la columna G2.

| <b>A IN A CRITIC SILLING T</b><br><b>Charles</b><br><b>STATISTICS</b><br><b>CONTRACTOR</b><br>m.<br>11112<br>tion.<br>on Rester Digit<br>Pedra<br>those code<br>Canton<br><b>Belliou</b><br>$q_1$<br>803<br>Hope 1 224m-0030<br>Ŧ<br>$\alpha$<br>any.<br>11 (ps 11 02 Lit 2000)<br>×<br>$^{6}$<br>an's<br>Dispin 3 03-625-2030<br>×<br>$^{o}$<br>001<br>Days 1   03 km 20th<br><b>Lynth and put have one contribution in or order</b><br>c<br>$\alpha$<br>oo t<br><b>Copa I Consider</b><br>ċ<br>57<br><b>ALCOHOL:</b><br>$\epsilon$<br><b>HANNET PE DE L'OBRATO</b><br>œr<br>Direct Council<br>٠<br><b>DESUCAN</b><br>asice In<br>1000000<br>$\mathbf{r}$<br>œ<br><br>Hage I (Charles of<br>en.<br>٠<br>Milan SELLI POWER<br><b>ARGUMER EC CITY</b><br>tt.<br><b>GEN</b><br>$0.21$ (c) $\frac{1}{10}$<br>these I interesting<br>1176.30<br>H.<br>ш<br><b>CATAL</b><br>500<br><b>Artists</b><br><b>KL</b><br><b><i>IMOTALE</i></b><br><b>CEY</b><br><b>Days 1 (12 hm-2010)</b><br><b>EXYMODE</b><br>$\overline{H}$<br>÷<br>10<1<br><b>TERRITORY</b><br>п<br><b>CALCULATION</b><br>$\mathbf{r}$<br>ers<br><b>EXX</b> (Keller)<br><b>Days 1 224m OSM</b><br><b>Colored</b><br>$100 - 10$<br>10-36-20<br>$\mathbf{H}$<br>did to<br>m<br><b>Hape 1 23 GF 0000</b><br><b>BUALA LAYERS</b><br>×<br><b>2252 ISSUES</b><br>KNOCK CAP<br>$\mathbf{r}$<br>avec Iv.<br>×<br>006   Hapa II 334m 000<br>10-36-20<br>ä<br>m<br>w<br><b>BEACH</b><br>Alana.<br><b>AND</b> Trees<br><b>ES</b><br><b>INSTRUCTS</b><br>606 Hope II 331m 2011<br>sales In<br>a<br>m<br>11-06-20<br>m<br><b>HAN</b> ANY<br>$\mathbf{r}$<br><b>SSN INCIGN</b><br>005 Hope 11 03 (2005)<br><b><i>SPEED JAFF</i></b><br>ò.<br>sales la<br>m<br>11/06/20<br>$\mathbf{r}$<br>m<br>cas - itica 11 03an 200<br><b>ALACA Lynn</b><br>SLM Freezes<br>ūΪ<br><b>SAFEFIERS</b><br>aster L.<br>×<br>m<br>12-06-26<br>COO Hope 31 20-47-3020<br><b>STAR</b><br>u<br><b>BLACK LACKAR</b><br>SLN   mongo<br><b><i>STATES IN EX.</i></b><br>$x_2$ cc. $x$ .<br>$\mathbf{r}$<br>446 Hispa II Warnick<br>w<br>m<br>12,06,76<br>m<br><b>CALA</b> <i>Acon</i><br>SJN Jacous<br>×<br><b>TAPPEZIEC</b><br><b>COO</b> Hope in <b>Blog Car</b><br>exico la<br>٠<br>ರಾಜ<br>11-06-26<br>and <i>a</i><br><b>CATHERIN</b><br>$\alpha$<br>606 (thee it considers<br><b>RED Joever</b><br>REDUCINE<br>$\sim$<br>aslee Iv<br>×<br><b>CONTROL</b><br>11/06/29<br>too disposit Concern<br><b>THE</b><br><b>CENTESSAN</b><br>ECO. I monum<br>$\overline{\phantom{a}}$<br><b>BORDOVIN KI</b><br>$sec$ $1v$<br>$\mathbf{d}$<br>006 Chees II E2424 0000<br>7700<br>11/06/29<br><br><b>HITTEINA</b><br><b>MAL</b><br><b>Second</b><br><b>MALKENON KILLER</b><br>$100$ $\alpha$<br>×<br>٠<br>806 Ettawa II 823 sayaran<br>72<br>11-06-29<br><b>REAL ADMIN</b><br>m<br><b>SUN GENER</b><br>$\alpha$<br><b>CAPPELINE</b><br>DOG   Elega II 33 KNO220<br>nalog Iv<br>723<br>11-06-29<br>×<br><b>MACA</b><br><br><b>Arrest</b><br><b>MG</b> Import<br><b>M6   Dispair   BOAPING</b><br><b>ANTIFEE</b><br>٠<br>axive for<br>Iss.<br>×<br>803   ITalia I   Otale 315<br>773<br>11-06-23<br>$\overline{u}$<br>--<br><b>RED James</b><br><b>Dear Strategie</b><br><b>REPAIR NAME</b><br>aaloo<br><b>Card</b><br>$^{16}$<br>803 Buye 3 8442 003<br>٠<br>733.0<br>11-06-20<br>N 100<br><b>MUALITAD</b> MANY<br>m<br><b>HARAS</b><br>color is<br><b>Jako</b><br>×<br><b>803   Rice 3   BR-LX 2020</b><br>7334<br>11/06/20<br>i ar<br>At D (month)<br>m.<br><b>MELLE</b><br>×<br><b>KADALLAN</b><br>and you direct<br>NO I HAVE BELIEVE<br>lan-<br>×<br>777.<br>1126.55<br><b>CERT</b><br>FOO SHANKS<br><b>ARPAIL</b><br>903    Flaws 11<br><b>MARTIN</b><br>--<br><b>MEDICECCIO</b><br>salos.<br><b>Callenge</b><br><b>AR</b><br><b>2011   Flora F.</b><br>1446308<br>1797<br>11-06-20<br><b>ACA</b><br>SON Deeman<br><b>A</b><br>Angel<br><b><i>SAFEFINITY</i></b><br>and yar.<br><b>Sexu</b><br>w<br><b>M1 I Brazil</b><br>54 kg / 30 St<br>2795<br>11.06.20<br>×<br>188.5<br><b>And</b><br><b>NEWAL</b><br>RED (mouse<br><b>BETA MILAN</b><br>aslco.<br><b>Land</b><br>$\sim$<br><b>M3 Etract</b><br><b>DEADLESS</b><br>7700<br>11/05/00   au]<br>Si sou<br>M. P.A. STAGE EXPANSE<br>salas de<br><b>State</b><br><b>INCOME</b><br>×<br>u<br><b>M3 Emport</b><br><b>SELECTION</b><br>×<br><b>COLOR</b><br>11,06,36<br>350<br><b>STATE</b><br>V er<br>FED Jones<br><b>APPLICARS</b><br><b>MST ESSAY</b><br><b>I</b><br><b>MARCHE</b><br><b>Distances</b><br>$\mathbf{r}$<br>٠<br><b>Chicago</b><br><b>Claim 3</b><br>2221<br>and on<br><b>Allena</b><br>11-0620-<br>ius<br><b>PED (WAND</b><br><b>ANNAHAMER</b><br>m<br>-<br>٠<br>×<br><b>Gray COL</b><br><b>Forest</b><br>a show<br><b>A Maria</b><br>2213<br>11-06-20   ##<br><b>CONTRACTOR</b><br><b>BAS Leases</b><br><b>MARINE MORAL</b><br>×<br>٠<br><b>Grace State</b><br><b>Flage 3</b><br><b>Carried College</b><br><b>AND</b><br>0701<br><b>WARRACHEE</b><br>11-06-29 auf<br><b>CERTIFICATE</b><br><b>FFY</b><br><b>Listens</b><br>٠<br>×<br><b><i>Graduated</i></b><br>,,,<br><b>STATE</b><br>2704<br><b>MAJORIA VEC</b><br>٠<br>11-06-22   44<br><b>STORIC ALLEN</b><br>w<br><b>NAIL ENGINEER</b><br><b><i>DALISTER</i></b><br><b>Grand</b><br>×.<br>٠<br><b>STATE</b><br><b>London</b><br><b>APPERICANT</b><br>7205<br><b>CONTRACTOR</b><br>11.00.20 1449<br><b>FFOL</b><br>SHOP<br><b>SALAMA</b><br><b>Kan Kull</b><br><b>PLICKER</b><br>. .<br><b>MARCHER</b><br><b>ANCHE</b><br>2200<br><b>COMMAND</b><br>11.00.15<br><b>STOR</b><br>œ<br><br><br><b>Address</b><br><b>Base Millering</b><br>MAS DE 15   Answers   CODETANNAS<br>sales.<br>٠<br><b>NEADREAM</b><br>on<br>11.00.29<br><b><i>SAME ENGINEERS</i></b><br><b>CEEFE DOWNERS</b><br>- |   |  |  |  |  |  |  |  |  | $X \times A$ |  |  |
|----------------------------------------------------------------------------------------------------|---|--|--|--|--|--|--|--|--|--------------|--|--|
|                                                                                                    | z |  |  |  |  |  |  |  |  |              |  |  |
|                                                                                                    |   |  |  |  |  |  |  |  |  |              |  |  |
|                                                                                                    |   |  |  |  |  |  |  |  |  |              |  |  |
|                                                                                                    |   |  |  |  |  |  |  |  |  |              |  |  |
|                                                                                                    |   |  |  |  |  |  |  |  |  |              |  |  |
|                                                                                                    |   |  |  |  |  |  |  |  |  |              |  |  |
|                                                                                                    |   |  |  |  |  |  |  |  |  |              |  |  |
|                                                                                                    |   |  |  |  |  |  |  |  |  |              |  |  |
|                                                                                                    |   |  |  |  |  |  |  |  |  |              |  |  |
|                                                                                                    |   |  |  |  |  |  |  |  |  |              |  |  |
|                                                                                                    |   |  |  |  |  |  |  |  |  |              |  |  |
|                                                                                                    |   |  |  |  |  |  |  |  |  |              |  |  |
|                                                                                                    |   |  |  |  |  |  |  |  |  |              |  |  |
|                                                                                                    |   |  |  |  |  |  |  |  |  |              |  |  |
|                                                                                                    |   |  |  |  |  |  |  |  |  |              |  |  |
|                                                                                                    |   |  |  |  |  |  |  |  |  |              |  |  |
|                                                                                                    |   |  |  |  |  |  |  |  |  |              |  |  |
|                                                                                                    |   |  |  |  |  |  |  |  |  |              |  |  |
|                                                                                                    |   |  |  |  |  |  |  |  |  |              |  |  |
|                                                                                                    |   |  |  |  |  |  |  |  |  |              |  |  |
|                                                                                                    |   |  |  |  |  |  |  |  |  |              |  |  |
|                                                                                                    |   |  |  |  |  |  |  |  |  |              |  |  |
|                                                                                                    |   |  |  |  |  |  |  |  |  |              |  |  |
|                                                                                                    |   |  |  |  |  |  |  |  |  |              |  |  |
|                                                                                                    |   |  |  |  |  |  |  |  |  |              |  |  |
|                                                                                                    |   |  |  |  |  |  |  |  |  |              |  |  |
|                                                                                                    |   |  |  |  |  |  |  |  |  |              |  |  |
|                                                                                                    |   |  |  |  |  |  |  |  |  |              |  |  |
|                                                                                                    |   |  |  |  |  |  |  |  |  |              |  |  |
|                                                                                                    |   |  |  |  |  |  |  |  |  |              |  |  |
|                                                                                                    |   |  |  |  |  |  |  |  |  |              |  |  |
|                                                                                                    |   |  |  |  |  |  |  |  |  |              |  |  |
|                                                                                                    |   |  |  |  |  |  |  |  |  |              |  |  |
|                                                                                                    |   |  |  |  |  |  |  |  |  |              |  |  |
|                                                                                                    |   |  |  |  |  |  |  |  |  |              |  |  |
|                                                                                                    |   |  |  |  |  |  |  |  |  |              |  |  |
|                                                                                                    |   |  |  |  |  |  |  |  |  |              |  |  |

**5. copiar datos de bloque**

● Copiar del programa la columna H2 "código"; la pegamos en el archivo "pedidos de fumigación hoja base de datos" en la columna H2.

|                |        | п      | - 61                      | <b>C. L. G.</b>                     |                       | $-101$                             |                                     |                                                                                                    |        | $20$   $90$   $90$ | ×.                               |                                |
|----------------|--------|--------|---------------------------|-------------------------------------|-----------------------|------------------------------------|-------------------------------------|----------------------------------------------------------------------------------------------------|--------|--------------------|----------------------------------|--------------------------------|
|                |        |        |                           |                                     |                       |                                    |                                     |                                                                                                    |        |                    |                                  |                                |
|                |        |        |                           |                                     |                       | ۰                                  |                                     |                                                                                                    |        |                    |                                  |                                |
|                |        |        |                           |                                     |                       |                                    |                                     |                                                                                                    |        |                    |                                  |                                |
|                |        |        |                           |                                     |                       |                                    |                                     |                                                                                                    |        |                    |                                  |                                |
| ٠              | m      |        |                           | <b>Hall</b>                         | ×                     |                                    | C Smith Program                     | $\frac{1}{2}$ $\frac{1}{2}$ |        |                    | <b>Silver In</b>                 |                                |
|                |        |        | иo                        | <b>MEFURI</b>                       | œ                     |                                    | <b>RECORDED COMM</b>                | spelco                                                                                                    |        | ı<br>d Mary        | 000000                           |                                |
| ٠              | ٠      |        | <b>DOM</b>                | <b>Brand</b>                        | m                     | m                                  | <b>Connect</b>                      | ske                                                                                                    | ٠      | <b>Killedge</b>    | 13.7                             |                                |
| ٠              | ۰      |        | 200                       | <b>Archives</b>                     | D.                    |                                    | <b>rooto</b>                        | $M$ re                                                                                                    | ٠      | <b>ENVILL</b>      | 14.11                            |                                |
| ۰              | ٠      |        | 10.00                     | <b>Branch</b>                       | 22.27                 | ×                                  | <b><i>SHOCK OUR</i></b>             | ezt co                                                                                                    | ٠      | <b>A Russe</b>     | 13.6                             |                                |
| ٠              | ٠      |        | <b>CALA</b>               | <b>Artists</b>                      | <b>OR</b>             |                                    | <b>UTMOD'S CALIF</b>                | <b>Alder</b>                                                                                                    | ш      | <b>Alliance</b>    | <b>TOP</b>                       |                                |
| m              | ı      |        | 1822                      | <b>Allen</b>                        | 2.75                  | <b>May</b>                         | 2/05/06 24:55                       | a dee                                                                                                    | v      | <b>Story</b>       | 13.0                             |                                |
| u              | ٠      |        | 1272                      | <b>Address</b>                      | <b>King</b>           | <b>Actual</b>                      | <b>DAVIDE DATE</b>                  | 120                                                                                                    | и      | <b>MANY</b>        | 94.11                            |                                |
| -              |        |        | 1273                      | <b>Keeper</b>                       | <b>King</b>           | <b>ACTO</b>                        | <b>DUNNE DESE</b>                   | ables                                                                                                    | ٠      | <b>Stage</b>       | 147                              |                                |
| ٠              |        |        | 1200                      | Angel                               | <b>KAN</b>            | <b>ACSO</b>                        | <b>DUNNE (NO)</b>                   | <b>AND</b>                                                                                                    | v      | <b>NAME</b>        | 9411                             |                                |
| ٠              | ı      |        | <b>COTFS</b> Low          |                                     | <b>PRIS</b>           | <b>And I</b>                       | <b>CODITION</b>                     | $\sim$                                                                                                    | ٠      | <b>Killedge</b>    | <b>CENEDA</b>                    | <b>COM</b>                     |
|                |        | ٠      | <b>STILTERAND</b>         |                                     | <b>FCC</b>            | <b>APART</b>                       | <b>BORDO EN EL</b>                  | <b>Voc</b>                                                                                                    | ٠      | <b>Kings</b>       | <b>GENEVA</b>                    | GENER                          |
| m              |        | ٠      | <b>STIPPERSON</b>         |                                     | MA <sub>1</sub>       | <b>ACTA</b>                        | <b>MACHINEERS</b>                   | u                                                                                                    | ٠      | <b>A Branch</b>    | <b>CENTRAL</b>                   | <b>COVER</b>                   |
| ×              |        | н      | 43.73                     | <b>Mary</b>                         | SAN                   | 4050                               | <b>IMPREJEED</b>                    | aalo:                                                                                                    | ٠      | <b>Mikers</b>      | FESTOCUL                         | <b>FRATCH</b>                  |
| ٠              |        | ٠      | <b>VALA</b>               | <b>School</b>                       | w                     | <b>ANTISER</b>                     | <b>LAGER</b>                        | ax or                                                                                                    | ٠      | <b>Alana</b>       | <b>COLAARE</b>                   | <b>OTLAND</b>                  |
| m              |        | ٠      | <b>KMW</b>                | <b>M Public</b>                     | m <sub>3</sub>        | <b>HALL</b>                        | <b>SETULIAN</b>                     | a slow                                                                                                    | u      | <b>ERICA</b>       | 1622                             | 1072                           |
| ×              |        | ٠      | i UO                      | M. Vulka                            | <b>KDAGE</b>          | <b>MADES</b>                       | <b>INCAN</b>                        | <b>KAS LA</b>                                                                                                    | ٠      | <b>Khou</b>        | 1874                             | 1676                           |
| ۰              |        | ٠      | <b>CO</b>                 | <b>MAGAZ</b>                        | on                    | <b>SALES</b>                       | <b><i><u>ASIN'S INF</u></i></b>     | solde                                                                                                    | ×      | <b>Killed</b>      | 94.95                            | 24.33                          |
| $\overline{1}$ |        | ×      | <b>COP</b>                | <b>MAGNET</b>                       | PRO                   | <b>HAM</b>                         | <b>PROCREA EC BAG</b>               | <b>KIASS</b>                                                                                                    | ٠      | Elimo              | <b>NO.15</b>                     | 9415                           |
|                |        | ١      | 1855                      | $\overline{a}$                      | Sen                   | <b>HALL</b>                        | <b><i>SERVICE LATT</i></b>          | 130                                                                                                    | ٠      | <b>STANK</b>       | <b>OCNEAN</b>                    | <b>CONTRACT</b>                |
| ٠<br>۰         |        | ٠<br>٠ | <b>VALU</b><br><b>Van</b> | <b>HENA</b>                         | mo                    | <b>Reported</b>                    | <b>PEDUI M</b>                      | <b>Mind and</b>                                                                                                    | u      | <b>Killery</b>     | Y.                               | ×2                             |
|                |        | ь      | <b>AM</b>                 | <b>RESIDEN</b><br><b>ASSAULT</b>    | <b>NO</b>             | <b>STAUTA Lease</b><br><b>HEAT</b> | <b>SPECIAL</b><br><b>SETS VIAM</b>  | <b>Anil Car</b>                                                                                                    | ٠      | <b>Klund</b>       | u                                | x o                            |
| m              |        | ٠      | <b>CAR</b>                | <b>MARINE</b>                       | rec                   | <b>TESTAR</b>                      | <b>MOTHER COMPANY</b>               | aabis<br>a salve                                                                                                    | ×<br>ı | <b>I Box</b>       | <b>NASY'S</b>                    | <b>JASYA</b>                   |
| ٠<br>٠         |        | ٠      | <b>KONTRAIN</b>           |                                     | <b>BFS</b>            | <b>STEWATE</b>                     | <b>KIND OF</b>                      | 1300                                                                                                    | u      | <b>Hillery</b>     | <b>JASYS</b><br><b>OTNIAN</b>    | <b>SABYR</b><br><b>GENERAL</b> |
| ٠<br>          |        | ٠      | <b>STATISTICS</b>         |                                     | <b>Will</b>           | <b>SERVICE</b>                     | <b><i>STANDARD TO ANY OF</i></b>    | <b>vi</b> or                                                                                                    | ٠      | ERICA<br>China     | <b>CENTRAL</b>                   | <b>CENTRAL</b>                 |
| ь<br>۰         |        |        | <b>CERTIFICATE</b>        | u                                   | m                     | <b>DESK</b>                        | <b>MALEN BUYER E</b>                | ы                                                                                                    | ٠      | -                  | <b>CERTIFICA</b>                 | <b>PERMITA</b>                 |
| ×              | ٠      | ٠      | <b>LESSEN</b>             |                                     | <b>CAKI</b>           | <b>HALL</b>                        | <b><i>BAFOTEREMA</i></b>            | usa bia                                                                                                    | ٠      | <b>Kildren</b>     | <b>CENERAL</b>                   | PERFER                         |
| ×<br>ы         | ×<br>۰ |        | <b>Direct</b>             | <b>Kinna</b>                        | <b>Lev</b>            | <b>SEAR</b>                        | <b>VALAGES FL</b>                   | <b>STER</b>                                                                                                    | u      |                    | <b>ASSISTENT</b>                 | <b>CONTRACT</b>                |
| ۰              | ۰      |        | 486<br><b>HIFFOR</b>      | <b>Kong King</b><br><b>Contract</b> | <b>VALUE</b><br>State | <b>STATISTICS</b>                  | <b>Constitution State</b>           | a ki sa                                                                                                    | ٠      |                    | CONTRAC                          | <b>SENSIAN</b>                 |
| ٠              |        |        | irro                      | ÷                                   | w                     | <b>HALL</b><br><b>START</b>        | <b>SAFATAN MAR</b><br><b>NUMBER</b> | ۰                                                                                                    | ٠      |                    | CENTIMA                          |                                |
| ×              | m      | ۰      | <b>STAR</b>               | <b>Port Public</b>                  | <b>VEN</b>            | <b>STATISTICS</b>                  | <b><i><u>CANADIAN</u></i></b>       | <b>KAR</b><br><b>STAR</b>                                                                                                    | ٠<br>٠ |                    | <b>CENTRAL</b><br><b>CENTRAL</b> |                                |

**6. copiar códigos**

● Copiar del programa la columna S2 "cantidad"; la pegamos en el archivo "pedidos de fumigación hoja base de datos" en la columna I2

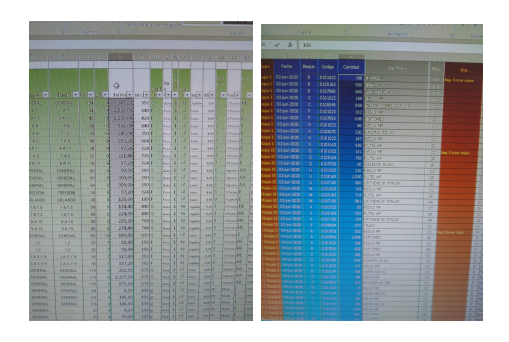

# **7. Copiar cantidades de producto**

● Proceder a ordenar los datos, de tal manera queden ordenados en orden cronológico, seleccionamos desde la columna E hasta la columna I, seleccionar datos ordenar y aceptar, ya quedando ordenada toda la información se procede a la elaboración de los formatos por días.

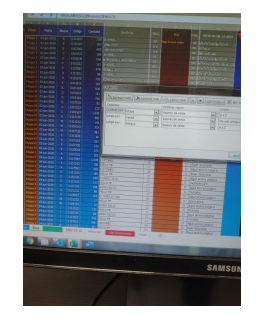

**8. ordenar datos**

● Actualizar la hoja "resumen" en el cual nos muestra el número de líneas que posee cada documento del programa.

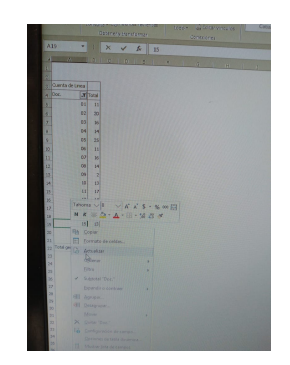

**9. actualizar datos de resumen**

● Identificadas la cantidad de líneas; nos ubicamos bien sea en la hoja "15 líneas" o en la hoja "más de 15" para el desarrollo del documento, cada documento es un día fecha calendario.

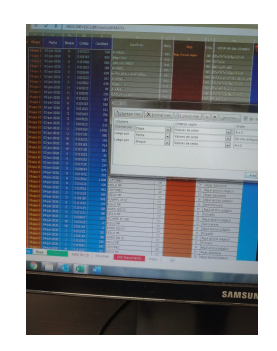

● Ubicados en la hoja determinada, nos ubicamos en la celda F 1, digitamos el número del documento correspondiente, en la celda L7 abrimos el filtro, seleccionamos todo y luego el número del documento, para que se actualice la información.

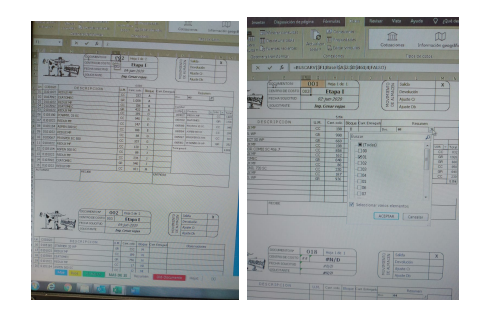

# **10. selección de hoja respectiva**

● Una vez seleccionado el documento correspondiente verificar que la información sea correcta observar la celda P10 en la macro, si aparece "ok" es porque la información del documento seleccionado es correcta de lo contrario nos aparecería "error".

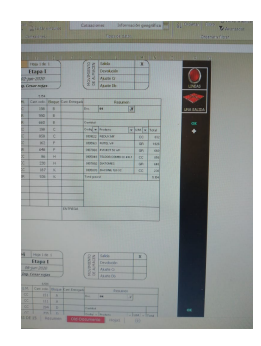

### **11. verificación de la información**

● En la columna N ajustar un poco, corriendo la línea dirección columna O, luego en la macro ubicada en la columna P, presionar el botón "líneas" para ajustar las márgenes, así se obtiene una excelente presentación.

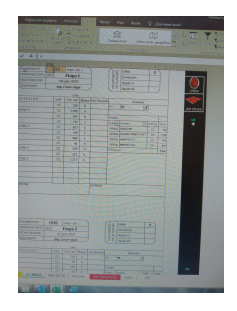

**12. ajustes de margen**

- Se procede a imprimir el documento, son 18 a 42 documentos que se obtienen para todas las etapas de la empresa.
- Ya impresos se recortan, se ordenan por fecha y las respetivas áreas; se entregan en el almacén al encargado del mismo, para su posterior diligenciamiento.
- Fin del proceso.

### **7.6 Elaboración de etiquetas de corte**

Es un elemento que va colocado en los tabacos que llegan provenientes del cultivo con la flor cortada; estas etiquetas dan información como: nombre del cortador, fecha y hora de corte, variedad de la flor cortada, bloque donde se cortó y un código de barras que se utiliza para su respectiva lectura, donde toda la información es captada por el are de estadística de la empresa, para ser comparada con el estimado proporcionado por las áreas del cultivo, donde se determinara si se cumplió o no con lo estimado.

### *Proceso de elaboración de las etiquetas.*

- **●** Ingresar al programa denominado "red flor" es donde se elaboran las etiquetas.
- **●** Ingresar la contraseña correspondiente
- **●** Ejecutar el recuadro producción
- **●** Ingresar a listas de invernaderos
- **●** En el recuadro finca ingresar 01 hay se muestra el nombre de la finca
- **●** Posteriormente nos pide la identificación del bloque del cual se imprimirán las etiquetas.
- **●** Ingresar la inicial BL y el numero o letra de identificación del bloque respectivo.
- **●** Seleccionar la variedad a imprimir
- **●** En recuadro numero ingresamos la cantidad de etiquetas que se desee imprimir.
- **●** Dar aceptar y de inmediato nos aparece un recuadro donde se debe seleccionar el código asignado para cada cortador, seleccionamos el código y aceptar.
- **●** Esperar la impresión, en ocasiones se demora un poco en procesar, dependiendo de la cantidad de códigos seleccionados.
- **●** Una vez impresas se hace la respectiva entrega al are donde las solicitaron.

### **7.7 Evaluación de Mallas**.

Para esta funcione es muy importante tener la disponibilidad de aprender, conceptos y características propio del trabajo en el sector floricultor; para ello se debe recibir una capacitación previa esta labor, ya que es de mucha importancia de la cual depende la calificación que se la dará al cortador evaluado para esa semana, no se requiere un estudio específico para esta labor, pero sí de mucha observación y retentiva para aprender a identificar las distintas características con las que proviene la flor después del corte, para realizar la respectiva evaluación.

Para este proceso de evaluación se utiliza una planilla con 12 parámetros a evaluar, con una puntuación asignada a cada ítem, el cual por cada defecto hallada se le resta, la puntuación establecida, a continuación, se muestra el formato utilizado para llevar acabo la evaluación:

Como se observa en la imagen, los 12 ítem establecidos; para dar inicio a esta evaluación.

- Se observa el tabaco que este claramente identificado, el cual debe contener la hora del corte, la fecha establecida y la cantidad de tallos cortados; de no ser la cantidad indicada en la etiqueta de corte; si todos estos para metros están bien, se califica con 3 en el ítem 12
- Seguimos observando el tabaco y procedemos a verificar que se encuentre bien embalado o envuelto, con los amarres bien ubicados, de tal manera que la flor no sufra ningún maltrato; si se cumple con estos requisitos se califica 5 en el ítem número 3, de lo contario 0.
- Seguimos revisando el ítem de la nivelación, aquí los tallos se deben observar que se encuentres nivelados, es decir que ninguno sobresalga más que otro, aquí se descuenta 2

puntos por tallo desnivelado, si en su totalidad esta nivelado se califica 10, que es la máxima puntuación.

● Los siguientes parámetros se siguen revisando a medida que se van evaluando los tallos uno por uno hasta completar la totalidad del tabaco; sean 30,25 o 20 dependiendo la variedad y la cantidad establecida para tales variedades.

### **7.8 Registro de las hojas de rendimientos.**

Esta labor consiste simplemente de transcribir las hojas denominadas de rendimientos, como se le conocen en el cultivo; en estas hojas se registra la hora de ingreso, la hora de terminación del corte y la cantidad de los tallos cortados, en un intervalo determinado de tiempo; con este registro se busca avaluar si el cortador, cumplió con el rendimiento establecido, 180 tallos /hora. Esta información se registra en un formato de Excel, para ser enviado posteriormente al área de procesos, donde es procesada, para luego entregar las calificaciones a los supervisores de área.

### **7.9 Diagrama de Grantt**

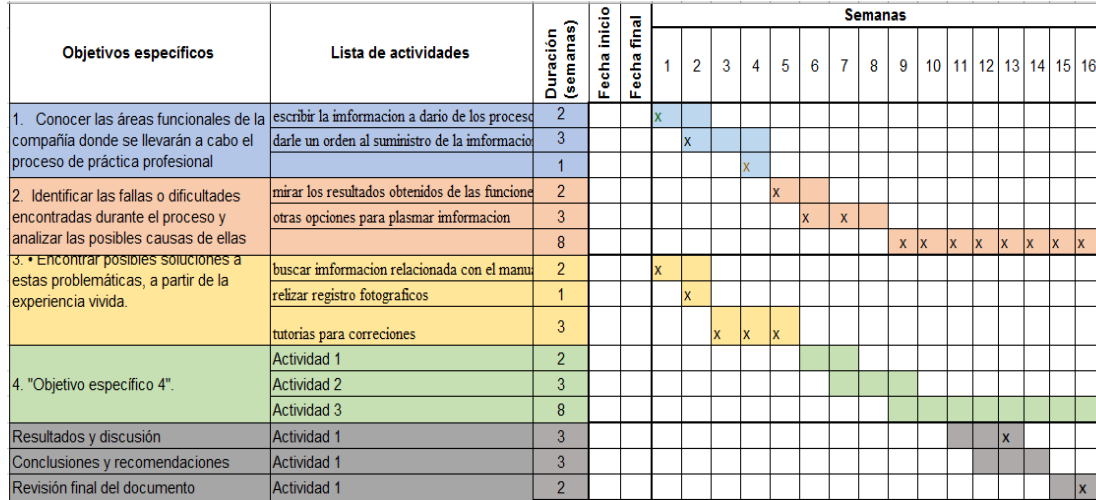

*Ilustración 9 Diagrama de Grantt*

#### **8. Aprendizajes**

### **8.1 Aportes significativos de la experiencia en lo humano**

El proceso de práctica profesional deja un sinfín de enseñanzas, iniciando en el ámbito personal. Para mí, humana y profesionalmente fue una experiencia bastante enriquecedora y un reto bastante complejo en sus inicios por el motivo de que nunca había tenido la oportunidad de tener un trabajo de oficina, tiempo atrás laboré en un campo totalmente distinto, en el sector del trasporte público, en la parte operativa.

Gracias a la práctica profesional pude ser involucrado en las áreas funcionales de la carrera de Administración de Empresas, experimentando y comprendiendo mejor algunos de los conocimientos adquiridos durante la formación académica, (que en muchas ocasiones parecían complejos); conocimientos evidenciados en procesos típicos del diario vivir administrativo;

como por ejemplo algunos procesos contables, procesos de logística y transporte, talento humano, producción, control de calidad, salud ocupacional, entre otros.

Indirectamente se llevaba a la realidad lo que en un tiempo atrás se veía reflejado en el papel. Cabe aclarar que no se estuvo involucrado en todas las áreas anteriormente mencionadas en la totalidad del tiempo; pero sí en algunos momentos, donde se aclararon muchas dudas en las diversas áreas. Mediante la observación y la enseñanza del personal de esos departamentos, me pude involucrar en sus procesos y así aprender muchas cosas, adentrándome en el campo real donde, en un futuro no muy lejano, sea participe.

#### **8.2 Aportes significativos en lo social**

El conocer un sector de la economía del que no había participado, como lo fue en el sector floricultor; me permitió ver nuevas realidades sociales y valorar el factor humano tan fundamental para las empresas. En muchas ocasiones no se da el valor que realmente merece al floricultor. Así que poniendo en práctica la filosofía institucional dada por la universidad respecto al bienestar social, es importante que existan estos espacios que brindan las empresas a los estudiantes, permitiendo la realización de las pasantías, en los cuales se pone en práctica la formación académica y más importante, la formación moral del estudiante.

En la duración del proceso pude afianzar mi postura respecto a que primero hay que ser persona antes de ser un profesional, tristemente en estos campos de práctica la imagen de los aprendices no está muy bien vista por parte de los colaboradores de la empresa. Por otro lado, este no es el caso de la Universidad Minuto de Dios, ya que mediante charlas que organizan con personas que allí laboran, pude notar que existe una opinión favorable respecto a los practicantes que han pasado por esta empresa, donde se recalca que todas las personas somos iguales con o sin un título profesional.

Fue muy gratificante el poder compartir muchas realidades sociales detrás de las personas que allí laboran, (en ocasiones formando lazos de amistad) y ver como se esfuerzan día a día para hacer que la empresa sea productiva, porque valoran y quieren mucho la fuente del sustento para sus familias, es por ello que realizan sus labores con amor y empeño, pese a las fuertes condiciones del clima que hay en ocasiones y que hace ardua la jornada laboral. Ellos, aun así, se ven felices y a gusto con la labor que desempeñan, siempre ven la cara amable en los demás; contribuyendo a romper el hielo con los aprendices, a quienes los demás ven con otros ojos por el hecho de ser estudiantes; a futuro profesionales.

Es una imagen que siempre está, que con el paso del tiempo va desapareciendo mientras se van cumpliendo con las labores asignadas y se va conociendo la personalidad que llevamos por dentro, en el que esas personas cambian la mentalidad que tienen respecto a los practicantes universitarios.

Todas estas vivencias ayudan a la formación de un profesional, que al momento de ejercer la profesión piense no solo en sí mismo, sino también en el entorno social que lo rodea, que sus acciones vayan direccionadas a ayudar al bienestar de una sociedad.

### **8.3 Aportes significativos en lo técnico**

La práctica profesional deja grandes aportes significativos como el hecho de involucrarse en varias áreas, aprendiendo de varios procesos que se llevan a cabo en las empresas, el poder contribuir en un aporte técnico como la elaboración del Manual de Funciones, donde se ponen en

práctica muchos conocimientos, entre ellos temas importantes que ayudan a la elaboración de documentos técnicos con las normas de presentación estipuladas.

### **8.4 Aprendizajes para el perfil profesional**

Una de las grandes enseñanzas gracias a esta experiencia vivida fue la de poder adentrarme en un sector económico totalmente desconocido, conocer sus procesos logísticos, de producción, de calidad y entrega final del producto, para este caso el de rosas de excelente calidad.

Como futuro administrador es fundamental tener conocimientos de todas las áreas funcionales de una empresa, para así tomar decisiones en pro del fortalecimiento de la misma. Lo más importante de todo esto es reconocer el valor que tienen las personas en una empresa, personas conocidas como el recurso humano; quienes son la base de todo proceso. Sin ellos una empresa no puede salir a flote. Vale la pena recalcar que antes de ser profesionales debemos ser personas, así conoceremos la forma en que se deben tratar a los colaboradores con mucho respeto, aprecio y cariño; el hecho de que por diferentes situaciones esas personas no hayan podido tener un título profesional no quiere decir que no valgan, al contrario esas personas valen mucho porque sin su esfuerzo y dedicación las empresas no surgirían, los ricos no serían ricos; y nosotros no podríamos llevar nada a cabo sin la experiencia de ellos, todo profesional UNIMINUTO debe distinguirse de los demás, donde su ética vaya direccionada al bienestar de una sociedad y sus decisiones beneficien a los colaboradores, a la empresa y al medio ambiente.
## **9. Conclusiones**

Se identificaron las áreas funcionales de Mongibello S.A.S donde se llevaría a cabo el proceso de práctica profesional; principalmente en el área de producción, posteriormente las funciones que fueron asignadas por parte del jefe inmediato.

Dando inicio a las prácticas profesionales, al desarrollo de las funciones e indicaciones dadas por parte de la empresa, se detectó una dificultad al momento de realizar las labores, no se contaba con material de apoyo que facilitara el cumplimiento de las mismas.

Identificada la problemática, se optó poder dar una solución a esta situación, el cual se determinó por la realización de un instructivo o manual de funciones para aprendices área de producción; el cual consta de las características más sobresalientes que contrae un manual, las funciones a realizar y el paso a paso de cómo llevar a cabo las labores asignadas, con el paso a paso, fácil de comprender, de forma clara y concisa.

Las Prácticas Profesionales son una exigencia imprescindible para que el profesional sea una persona preparada para llevar a cabo correctamente y en el momento real, las actividades comprendidas en cualquier área de conocimiento correspondiente a una carrera universitaria.

Existe la necesidad de que tanto estudiantes y docentes se apropien de manera consciente de los lineamientos del enfoque praxeológico, la importancia y relevancia de las devoluciones creativas, ya que a través de estas se pretende evitar repetir errores. Así se podrá generar desde la experiencia, conocimiento que a su vez retroalimente a los estudiantes, docentes y otros actores interesados.

Esto solo puede lograrse si se tiene claro en qué consiste y qué pretende este enfoque praxeológico, es decir que desde las aulas se aplique la práctica y no solo se quede en teoría la ideología propuesta por su modelo pedagógico, esto genera la necesidad de que los estudiantes lo estudien, lo comprendan y lo apliquen que los docentes y la facultad realice un debido seguimiento y monitoreo al debido proceso formativo. Es pertinente que se dé mayor fuerza al modelo pedagógico de UNIMINUTO para que los estudiantes tengan claro y conozcan la importancia del enfoque para su desarrollo como persona, en su formación académica y como futuros profesionales.

Como estudiante del programa de Administración de Empresas considero que las prácticas profesionales son necesarias y trascendentales para la vida profesional, ya que, a través de la sistematización de las experiencias adquiridas durante este proceso, el estudiante logra poner en práctica el conocimiento adquirido durante el proceso de formación y, además, alimenta su profesión y su crecimiento personal al adquirir responsabilidades propias de su quehacer.

## **10. Recomendaciones**

Una recomendación personal desde mi experiencia vivida es el estar más atentos en el proceso de la práctica profesional de los estudiantes, dado que en varias empresas no se les está dando buen trato a los estudiantes, se les ve como una máquina y no como personas; este no es

mi caso, pero sí de otros compañeros que me han manifestado su inconformismo con el proceso de práctica profesional por tal motivo y por su larga duración, en algunas situaciones la parte económica no es la mejor.

Otra recomendación es analizar la maya curricular y mirar materias que son repetición de otra; en remplazo se podrían implementar una formación en programas como Excel, cuyo dominio es importante para el óptimo desarrollo de la práctica profesional. Vale la pena resaltar que no todos los estudiantes universitarios tienen conocimiento y un dominio total de estos programas, que se desconoce su entorno del social y actividad económica, motivo por el cual la universidad como ente formador, debería brindar ayuda para estos casos de aprendizaje.

## **Bibliografía**

Blanco Alvarado, R. A., & Rivas Bohórquez, Á. A. (2019). *Elaboración de manual de funciones del departamento de contabilidad de la empresa Maksu"* (Bachelor's thesis, Universidad de Guayaquil Facultad de Ciencias Administrativas).

Botero, L. D. (20 de septiembre de 2001). Obtenido de https://www.oei.es/historico/equidad/liceo.PDF

Botero, L. D. (20 de septiembre de 2001). *oei.es/historico.* Obtenido de https://www.oei.es/historico/equidad/liceo.PDF

colombiano, p. (enero de 2020). Obtenido de

http://www2.politecnicojic.edu.co/index.php?option=com\_content&view=article&id=2289:colo mbia-necesita-mas-tecnicos-y-tecnologos-&catid=280:noticias&Itemid=570#:~:text=En%20efect o%2C%20se%20ha%20estimado,por%20cada%20t%C3%A9cnico%20o%20tecn%C3%B3logo.

- Gallego, m. &. (septiembre de 2012). *practicas profesionales.* Obtenido de fca.uach.mx: http://www.fca.uach.mx/apcam/2014/04/05/Ponencia%2088-UACH.pdf
- Ghiso, A. (11 de agosto de 1998). Obtenido de http://proyectos.javerianacali.edu.co/: http://proyectos.javerianacali.edu.co/cursos\_virtuales/posgrado/maestria\_asesoria\_familiar/Inv estigacion%20I/Material/11\_Ghiso\_PracticaSing\_dial%C3%B3goPlural.pdf
- Gonzales, G. (10 de 2012). *gilbertogonzalezsanchez.files.wordpress.* Obtenido de https://gilbertogonzalezsanchez.files.wordpress.com/2012/10/trabajo-3-definicic3b3n-del-manu al-funciones.pdf
- Jara Holiday, O. (febrero de 2012). Sistematizacion de experiencias,investigacion y evaluacion : aproximaciones desde tres angulos. *Revista internacionalsobre investigacion en educacion global y para el desarrollo*, 56-70. Obtenido de http://educacionglobalresearch.net/: http://educacionglobalresearch.net/wp-content/uploads/02A-Jara-Castellano.pdf

Jara, O. (2011).

- Jara, O. (2018). *La sistematizazacion de experiencias: practica y teoria para otros mundos posibles.* Obtenido de https://repository.cinde.org.co/: https://repository.cinde.org.co/visor/Preview.php?url=/bitstream/handle/20.500.11907/2121/Li bro%20sistematizacio%CC%81n%20Cinde-Web.pdf?sequence=1&isAllowed=y
- KM, D. (02 de 11 de 2014). *La importancia de los manuales como herramientas de comunicacion en las MypyMes ( 1ra. parte).* Obtenido de milenio.com: www.milenio.com/opinion/varios-autores/universidad-tecnologica-del-valle-del-mezquital/impo rtancia-manuales-herramientas-comunicacion-mipymes-1ra
- Lozoya, N. R., & Gallego, V. M. (6 de septiembre de 2012). *http://www.fca.uach.mx/.* Obtenido de http://www.fca.uach.mx/apcam/2014/04/05/Ponencia%2088-UACH.pdf
- Marcela, A. (05 de 05 de 2011). *Las practicas profesionales de formacion como experiencias de pasaje y transito identitario.* Obtenido de http://www.memoria.fahce.unlp.edu.ar/art\_revistas/pr.5431/pr.5431.pdf
- Navarrete, Z. (julio de 2013). *redalyc.org.* Obtenido de https://www.redalyc.org/pdf/373/37331246003.pdf
- Pablo paño, R. R. (2019). *biblioteca.clacso.edu.ar*. Obtenido de http://biblioteca.clacso.edu.ar/clacso/gt/20190318060039/Procesos\_y\_metodologias.pdf
- Pablo paño, R. R. (2019). *http://biblioteca.clacso.edu.ar.* Obtenido de http://biblioteca.clacso.edu.ar/clacso/gt/20190318060039/Procesos\_y\_metodologias.pdf
- tiempo, E. (21 de julio de 2016). jovenes, los que mas dificultades tienen para conseguir trabajo.

valle, u. t. (14 de Abril de 2013). *Importancia de un manual de funciones.* Obtenido de http://proxse16.univalle.edu.co/~secretariageneral/rectoria/resoluciones/2014/R-1661%20anex o%201.pdf

## **12. Anexos**

*imagen 1 Borrador del estimado semanal*

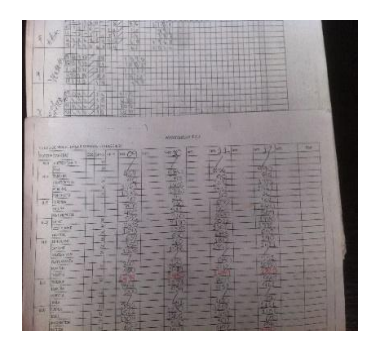

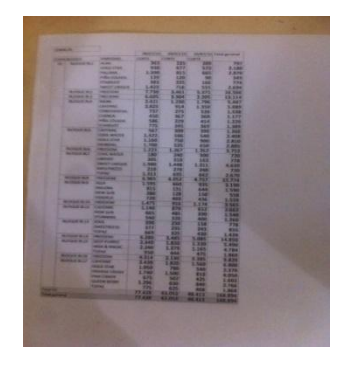

*imagen 2Estimado procesado y terminado*

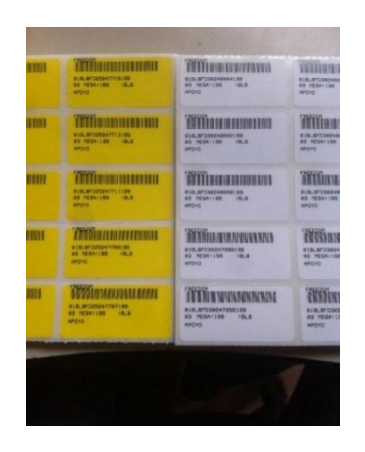

*imagen 3 Etiquetas de corte*

*imagen 4 Tabaco*

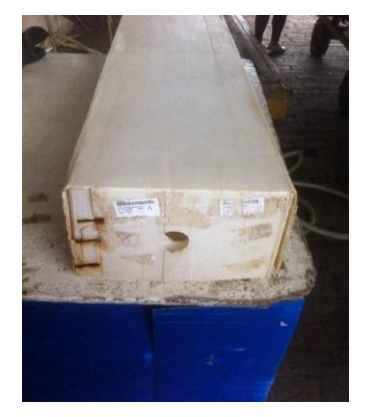

*imagen 5Embalaje de la flor*

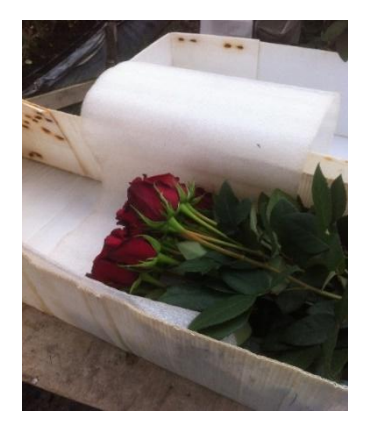

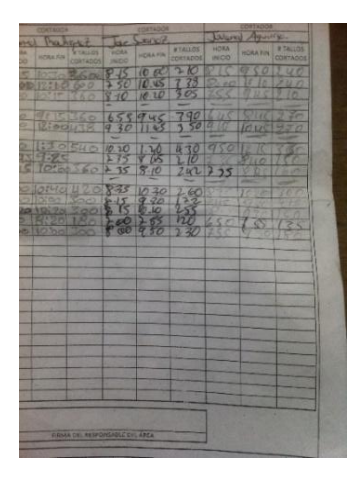

*imagen 6Hoja de rendimientos*